01167

3

2 ejem.

## UNIVERSIDAD NACIONAL AUTONOMA DE MEXICO

#### **FACULTAD DE: INGENIERIA**

TITULO: UNA METODOLOGIA PARA LA IDENTIFICACION DE FUENTES FIJAS DE CONTAMINANTES ATMOSFERICOS UTILIZANDO PERCEPCION REMOTA.

 $E \times S$ T  $\mathbf{I}$ S

QUE PARA OBTENER EL TITULO DE: MAESTRO EN INGENIERIA (PLANEACION)

PRESENTA:

PATRICIA CARREON PIÑON

**MEXICO D.F. 1994** 

TESIS CON **FALLA DE ORIGEN** 

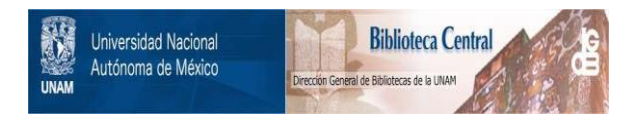

## **UNAM – Dirección General de Bibliotecas Tesis Digitales Restricciones de uso**

## **DERECHOS RESERVADOS © PROHIBIDA SU REPRODUCCIÓN TOTAL O PARCIAL**

Todo el material contenido en esta tesis está protegido por la Ley Federal del Derecho de Autor (LFDA) de los Estados Unidos Mexicanos (México).

El uso de imágenes, fragmentos de videos, y demás material que sea objeto de protección de los derechos de autor, será exclusivamente para fines educativos e informativos y deberá citar la fuente donde la obtuvo mencionando el autor o autores. Cualquier uso distinto como el lucro, reproducción, edición o modificación, será perseguido y sancionado por el respectivo titular de los Derechos de Autor.

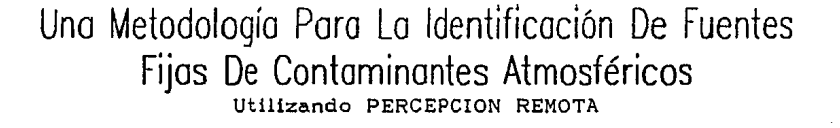

# **INDICE**

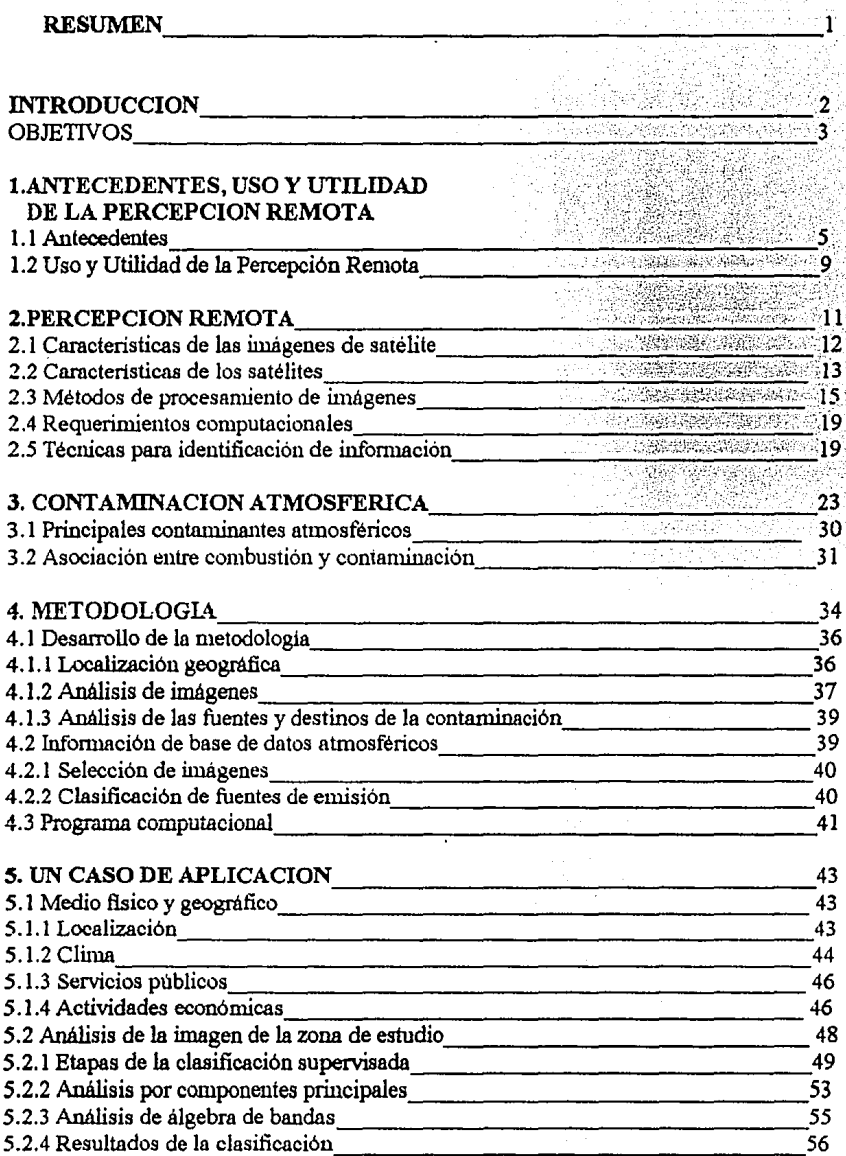

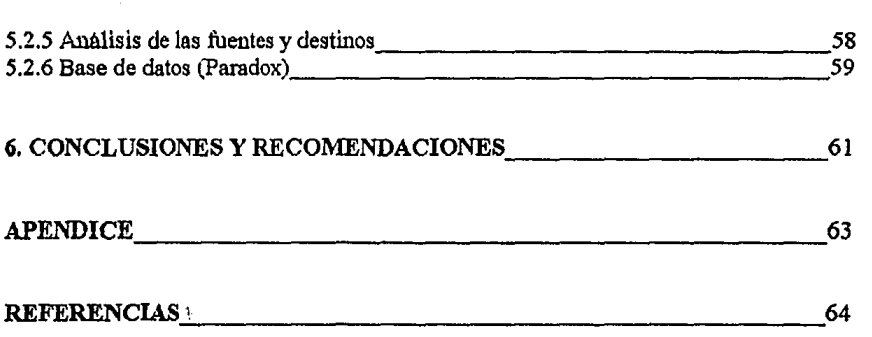

### **RESUMEN**

Se presenta una propuesta metodológica (no común) para la Identificación de fuentes fijas (FF)1 de contaminantes atmosféricos empleando la técnica de Percepción Remota (PR)<sup>2</sup>, por medio de un software de procesamiento de Imágenes de satélite, proporcionado por el Centro Científico de IBM, este programa se encuentra en un paquete conocido con el nombre SpiPr 11; contiene Despliegue, Impresiones, Filtros y Realces, Clasificadores, etc. Mismo que se utiliza en dicha metodología, teniendo corno escenario de aplicación la Zona de la Bahía de Acapulco y una base de datos de esta Bahía para los contaminantes atmosféricos, conocida con el nombre de PARADOX, que nos permite la entrada, almacenamiento, procesamiento, análisis y presentación de los datos geográficos requeridos y generados, donde el usuario puede identificar los requerimientos de Información y las posibilidades de análisis comparativo y de observación de resultados.

A partir del capítulo IV, se desarrolla el núcleo central de esta tesis. El aporte que presenta es proporcionar a los interesados en el estudio del medio ambiente, el acceso a una herramienta que puede serles fructífera en la comprensión de los fenómenos que estudian. Las ventajas de esta herramienta es que no requiere la presencia flsica de los investigadores en la zona, facilita una mayor eficiencia en el empleo de menor cantidad del personal e Instrumentos de apoyo y consume menos tiempo de realización en los estudios. Una de las limitaciones que se podrían presentar con esta herramienta es la dificultad para conseguir la Imagen 'dé· la zona de estudio para una fecha determinada.

Por lo tanto la contribución de este trabajo es dar una propuesta metodológica útil en el momento de proyectar una aplicación temática, a partir de los datos suministrados por sensores espaciales para contaminantes atmosféricos utlllzando percepción remota.

Los capitules 1, 11 y 111 incluyen conocimientos básicos introductorios que proporcionan el entendimiento de los capítulos posteriores.

<sup>1</sup> FF., son las fuentes emisoras que no presentan desplazamiento Están constituidas por instalaciones fabriles, refinerlas. · termoeléctricas, erupciones volcánicas, tolvaneras, etc.

<sup>2</sup> PR : es un conjunto de conocimientos y técnicas utilizados para determinar características de objetos, sin tener contacto con estos.

## **INTRODUCCION**

La Percepción Remota es una herramienta de análisis que constituye una ayuda para el ser humano; ya que puede realizar diferentes análisis de imágenes satelitales y obtener resultados significativos desde el punto de vista territorial.

El ser humano desde que ha empleado percepción remota siempre ha tenido la inquietud y necesidad de conocer y delimitar sus dominios. Para esto, el hombre tomaba diversas plataformas de observación como árboles, colinas y montañas a las cuales trepaba.

Hoy en día percepción remota se restringe a métodos y medios que utilizan la radiación electromagnética como medio de detección y medición de las propiedades de un objeto.

Este trabajo no tiene la intención de ser exhaustivo pero cada capítulo abordado permitirá a las personas de ambiental o al responsable de decisiones que descubre la percepción remota, contar con una noción general de los principios básicos, utilizados en la metodología, con ayuda de la imagen de satélite y su procesamiento.

Estas nociones son abordadas de manera especial en este trabajo con el tema Una Metodología para la Identificación de Fuentes Fijas de Contaminantes Atmosféricos Utilizando Percepción Remota.

## **OBJETIVOS**

**Objetivo General:** Elaborar una metodología para identificar fuentes fijas de contaminantes atmosféricos utilizando Percepción Remota, obteniendo resultados significativos de imágenes satelitales, donde el usuario debe delimitar sus dominios, tomando como base plataformas de observación para la identificación de dichas fuentes; así como métodos de Radiación Electromagnética para la detección y medición de las propiedades de un objeto especifico. Determinando una Metodología para analizar la planeación en la etapa de diagnóstico3, a través de la cual se plantea el problema, y la prescripción que permite su solución.

**Objetivo Particular:** Conocer el uso de la técnica de Percepción Remota de los contaminantes atmosféricos en fuentes fijas. para localizar industrias, hoteles, etc. y determinar el área que éstas cubren en la imagen; ya que pueden dañar al medio ambiente, lo cual es perjudicial al ser humano y a su hábitat.

**Objetivo Especifico:** Proporcionar los conocimientos básicos a estudiosos del área ambiental sobre técnicas de Percepción Remota para prevenir daños a la atmósfera.

<sup>3</sup> Diagnóatico: defecta, define y plantea los problemas que se quieren resolver a travée del proceso de conducción del Objeta.

**CAPITULO I** 

# ANTECEDENTES, USO Y UTILIDAD DE LA PERCEPCIÓN REMOTA

### 1.1 **Antecedentes**

La percepción remota es una técnica que nos permite obtener información a distancia, de los objetos sobre la superficie terrestre, a través de imágenes de satélites que pueden ser instalados en plataformas espaciales.

Para que esta observación remota sea posible, es preciso que entre los objetos y el sensor (satélite) exista algún tipo de interacción. Por ejemplo nuestros sentidos perciben un objeto sólo cuando pueden descifrar la información que éste les envía. Es decir, somos capaces de ver un árbol porque nuestros ojos reciben y traducen convenientemente una energía luminosa procedente del mismo (ver fig. 1.1a ). Esa señal no es originada por el árbol, sino por un foco energético exterior que le ilumina. De ahí que no seamos capaces de percibir ese árbol en plena obscuridad.

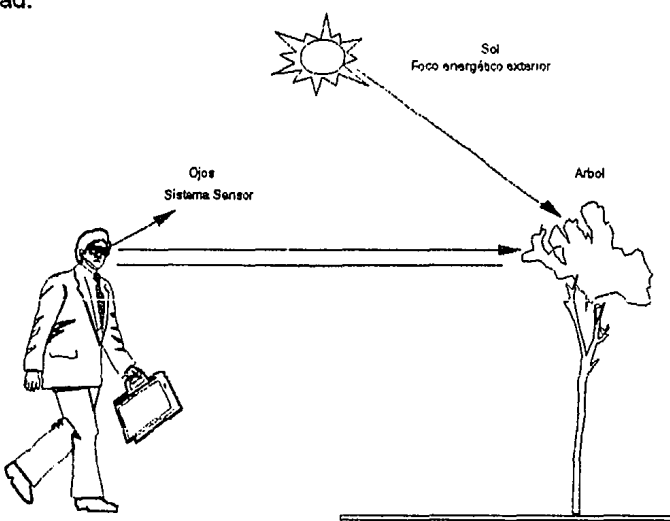

Flg. 1.1a Formas de Percepción Remota

En 1960 se hizo por primera vez referencia al nombre de Percepción Remota a un campo específico de estudio. A partir de entonces ha sido una herramienta importante para variadas aportaciones de la era espacial.

Además, a esta técnica también se le conoce con el nombre de "teledetección" o "sensores remotos".

El avance computacional de las últimas décadas y la generación, desarrollo y aplicación de la tecnología conocida como Sistemas de Información Geográfica {SIG), han pennitido su amplia utilización en el campo de los estudios de recursos naturales y del medio ambiente, tanto en el mundo, desde los años setentas, como en México, en años más recientes.

Esto ha conducido a que se reconsideren los conceptos teóricos y las metodologías geográficas que se habían utilizado hasta ahora. Debido a que el empleo de tal tecnología permite integrar y analizar gran cantidad de información de naturaleza espacial o geográfica y no espacial o de atributos, que hasta hace poco tiempo era difícil o imposible de hacer, de manera "manual" o mediante "interpretación visual".

Las aportaciones de esta técnica en otras del medio ambiente con SIG, puede damos una idea de sus posibilidades potencialidades para un mejor conocimiento del espacio que nos rodea.

Algunos ejemplos de aplicación con un SIG, para tener una idea más ciara de su potencialidad para realizar análisis geográfico, se consideran estudios del Medio Ambiente, que se han realizado en el Instituto de Geografía de la UNAM. El procesamiento de la información, se hizo con ILWIS (Versión 1.3), un SIG instalado en Computadora personal del tipo AT 286/ 386/ 486 (ILWIS, 1992; Valenzuela, 1988: 3-14).<sup>4</sup>

En el primer caso se presenta un estudio de cambios, al cuantificar el avance de la erosión en cárcavas, procesando en el SIG las imágenes multiespectrales de video convencional.

Otro estudio en donde se definen cambios y sus tendencias es el de la cuenca del Río Temascaltepec (caso No. 2), en las laderas oeste y suroeste del Nevado de Toluca, obtenidos a partir de definir unidades, delimitadas en función de una serie de variables de carácter físico, para así tratar de explicar Jos diferentes usos del suelo y sus cambios a través del tiempo.

En el estudio No. 3 se hace uso amplio de los modelos digitales del terreno sombreado y los pares estereoscópicos generados a partir de ellos, para la interpretación geomoriológica estructural.

<sup>4</sup> López-Blanco, Jorge, Instituto de Goografla: UNAM. (1993).

El Instituto Nacional de Estadística, Geografía e Informática (INEGI), ha venido trabajando conjuntamente en un estudio piloto con la Oficina Central de Estadistica de Noruega en el tema de la energía y la contaminación atmosférica, a partir del cual se diseñó una propuesta para desarrollar e instrumentar el Programa de Estadísticas Ambientales (PEAM). Este tiene como objetivo coordinar, organizar y desarrollar el diseño conceptual y la organización de un sistema de estadísticas ambientales. Esta propuesta incluye las diversas etapas que cubre un estado en este tema utilizando SIG. Ello implica revisar y/o desarrollar, clasificar, definir y seleccionar las variables e indicadores estadísticos, así como organizar la recolección, el procesamiento y la difusión de la información.

El avance en un sistema de información de tales características requiere la interacción y la suma de esfuerzos entre las diversas instituciones interesadas en la materia. Hacia este fin, el PEAM ha sido invitado a participar en un proyecto para el estudio de la conservación de la selva "Los Tuxtlas", Veracruz, que han iniciado el Instituto de Biología de la UNAM y la Dirección de Políticas y Normas en Informática del INEGI. La propuesta de trabajo al respecto es:

Objetivos con relación a 'Los Tuxtlas'

-Poner en práctica un esquema de estadísticas ambientales -Norrnar la generación de estadísticas ambientales -Utilizar información estadística y geográfica del INEGI -Posibilidad de avanzar y expandir las estadísticas ambientales a otros componentes del ambiente.

### Componentee ambientales del estudio

Los componentes a estudiar son la flora, la fauna y las tierras/suelos (La Estación de Biología cuenta con la mayor parte de esta información). También podrán incluirse estadísticas sobre los asentamientos humanos, referidas básicamente a aspectos económicos, sociales y demográficos.

Tipo de Información a ser utlllzada

-Geográfica (INEGI) -Estadística (INEGI) -Biológica (Estación de Biología)

Recursos lnformétlcos

-Bases de datos de la Estación de Biología (UNAM) -Apoyo cartográfico (Dirección General de Geografía, INEGI) -Imágenes satélites (Dirección General de Geografía, INEGI) -Base de infonnación generada por ORSTOM-INEGI (Regional Oriente) para el estado de Veracruz.

#### Participantes actuales

-UNAM (Estación de Biología "Los Tuxtlas") -INEGI

#### **Resultados**

-Generación de un sistema de información estadística y cartográfica de la zona para planeación y otros fines

-Publicación de un documento modelo sobre estadísticas ambientales (caso especifico de "Los Tuxtlas")

-Enriquecimiento del trabajo metodológico y conceptual que México viene realizando con Noruega dentro del Grupo lntergubemamental de Trabajo para el Desarrollo de Estadísticas Ambientales.<sup>6</sup>

-Inventario regional del medio ambiente para preparar estudios de impactos ambientales.

-Estudio de la erosión de playas y arenales.

-Cartografía geológica para la exploración mineral y petrolífera.

- -Cartografía de nuevos depósitos volcánicos.
- ·Medidas de aguas superficiales y humedades para evaluar la situación del hábitat para aves acuáticas.
- -Cartografía térmica de la superficie del mar.
- -Verificación y control de la calidad física del agua, turbidez y contenido de algas, por mencionar algunos.

Pese a la juventud de los SIG, son ya numerosos los centros de producción, enseñanza e investigación que trabajan activamente en este campo. Las tendencias presentes parecen confinnar un creciente desarrollo de su aplicación, tanto en países desarrollados como en aquellos con una situación tecnológica deficiente. Esta técnica también ha tenido gran relevancia en la búsqueda de soluciones a los problemas que presentan la detección, explotación y conservación de los recursos naturales de nuestro planeta. Su aplicación ha sido efectiva en países y regiones de la Tierra en los cuales se ha utilizado los SIG, pero es importante resaltar que su empleo tiene un interés y beneficio aun mayor en los países en vías de desarrollo, especialmente aquéllos como México, donde existen grandes extensiones de tenitorio inexplorado, carencia de recursos económicos y sobre todo con la necesidad de disponer de una cartografía adecuada de los recursos naturales para su mejor planeación y aprovechamiento.

<sup>5</sup> López Pt!tez, Roberto. El Colegio de México; Cd. de México, 29 de marzo-1 de abril de 1993.

### 1.2 **Uso y Utilidad de la Percepción Remota**

La percepción remota es de utilidad cuando se tiene la necesidad de estudiar un recurso natural (valor económico), que sufre variaciones, aumentos, disminuciones o cambios de calidad. Su utilidad es mayor si se realiza un inventario que suministre datos sobre la cantidad y condición del recurso y su distribución en el territorio.

El planteamiento del empleo de la percepción remota se realiza con base en las ventajas de rápidez y economía con el que se hace un levantamiento de datos. Ambas son consecuencia del hecho de disponer en un gabinete, sin consumo de tiempo en desplazamientos, ni estorbos de linderos o mal clima, del cuadro que representa a la realidad del terreno. En este cuadro pueden resaltarse los datos de interés para los especialistas de recursos naturales, quienes efectúan los análisis y estudios a partir del inventario, y como tal, es deseable que participen también en la aplicación de la técnica. Se menciona especialistas en plural porque otra particularidad de la información de la percepción remota es que los datos tomados pueden tener un empleo multidisciplinario, es decir, ser aprovechados por diferentes grupos de especialistas y en diferentes épocas, para diferentes objetivos (multiuso).

El uso final de los datos del inventario lo hará el planificador en beneficio de la sociedad, razón por la cual es importante presentar los datos no solo oportunamente sino también de una manera comprensible y adecuada.

**CAPITULO II** 

# PERCEPCIÓN REMOTA

### 2. **PERCEPCIÓN REMOTA**

La percepción remota es un conjunto de conocimientos y técnicas utilizados para detenninar características físicas y biológicas de objetos, mediante mediciones a distancia, sin contacto material con los mismos. (Lasselin Domonique & Darteyre Jean-Paul, 1991. Pág. 4).

Esta infonnación es captada mediante mediciones a distancia, la cual se hace a partir de aparatos embarcados en un vehículo aéreo ( avión ), espacial (satélite), o bien en plataformas terrestres o espaciales ( ver figura 2.1 ). Por otro lado, la percepción remota es vista ahora, por algunos especialistas, como un método eficiente para alimentar información precisa, sobre una escena a un SIG. No obstante esta técnica tiene objetivos y métodos propios que la distinguen en cuanto a problemas y enfoques de solución. Con ella es posible modelar con eficiencia una serie de procesos geofísicos y geográficos, como es el caso de la prospección de recursos naturales, la descripción de litología, la productividad y contaminación de océanos, los efectos del vulcanismo y el impacto del urbanismo entre muchos otros; por otra parte, el costo y tiempo de procesamiento para estudiar este tipo de problemas es muy inferior empleando PR, que utilizando métodos de fotointerpretación y fotogrametría tradicionales.

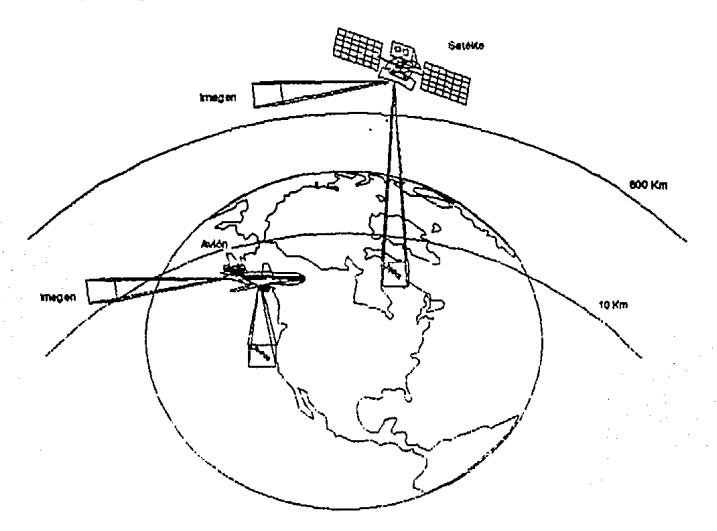

Figura2.1

Los estudios de percepción remota se apoyan en la técnica de procesamiento y análisis de los datos recibidos en forma de imágenes. Es decir, está basada en el Análisis Digital de imágenes. El análisis a su vez está fundamentado en dos grandes áreas: Transformaciones y Reconocimiento de Pixels (patrones en cada una de las bandas) es decir:

### **AMllsls = Transformaclonu** *y* **Reconocimiento de Pixels.**

Las transformaciones son aquellas operaciones que se hacen a la imagen para poner en evidencia una o varias clases de objetos presentes en la imagen; entendiéndose por clase al conjunto de patrones con propiedades similares que una vez realzados se procede a su reconocimiento, es decir a su medida y cuantificación.

Esto quiere decir que para reconocer un patrón es necesario primero realzarto o ponerlo en evidencia.

## 2.1 **Caracterfslicas de las imágenes de satélite**

La técnica percepción remota hace uso de las imágenes de satélites como un insumo de datos para extraer información del medio geofísico y geográfico.

Una imagen digital de satélite es una matriz de tipo numérico, compuesta de pixels ( Pij ) que son puntos elementales de la imagen y donde se asocian 3 valores que son:

- su coordenada en línea li
- su coordenada en columna c¡
- la medición física realizada por el satélite en este pixel en un sector de longitudes de onda dado: L<sub>k(ii)</sub> (Ver figura 2.2 ).

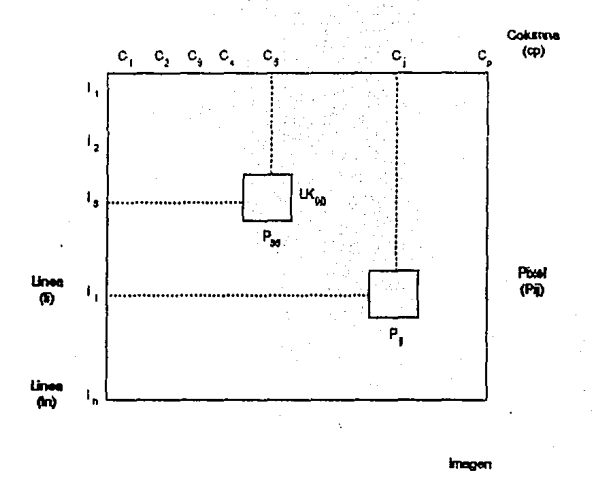

Figura 2.2

Fuente: Iniciación a la Detección y al Procesamiento de Imágenes, GDTA (Groupement Pour Le Developpement de la Teledetección Aerospatiales) Lasselin Dominique & Dartayre Jean-Paul, (1991)

### 2.2 Características de los satélites

Los satélites son cuerpos que se mueven alrededor de la Tierra, obteniendo información de ella a través de imágenes. Según su función, se dividen en:

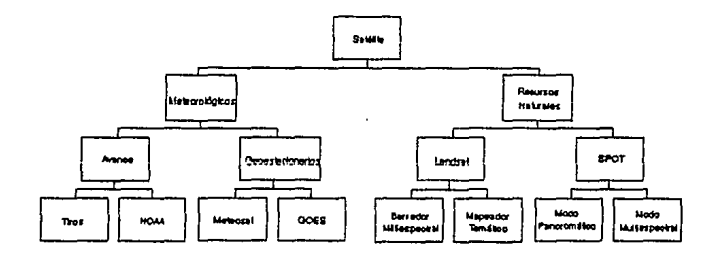

En las imágenes meteorológicas se pueden observar y analizar la atmósfera y los fenómenos que en ella ocurren, misma que son importantes para estudios de producción agrícola, predicción de desastre, etc.

Los satélites meteorológicos se clasifican en de Avance y Geoestacionarios, como ejemplo de los primeros están el Tiros y el NOAA; en el segundo el Meteosat y GOES.

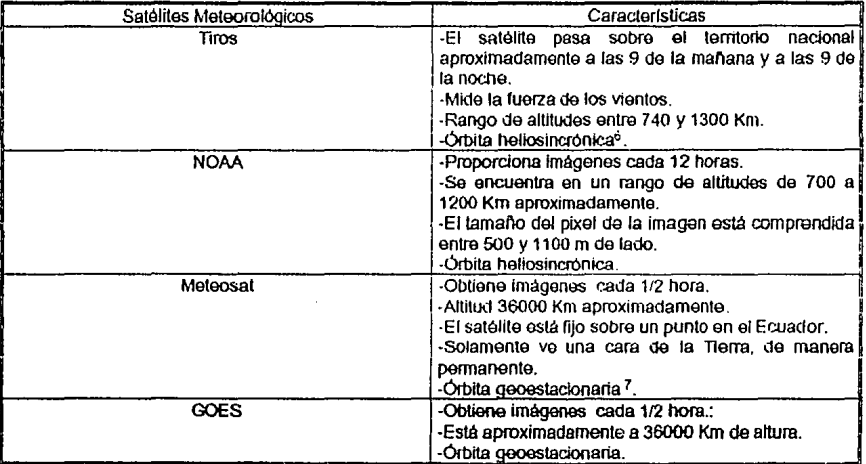

Las características de las imágenes de estos satélites son:

En las imágenes satelitales de los recursos naturales se pueden observar e identificar ríos, lagos, cultivos, erosión, bosques, industrias, zonas urbanas, etc., que pueden ser aprovechados para beneficio o en perjuicio del ser humano.

Entre los satélites de recursos naturales tenemos; el Landsat y el SPOT. El Landsat tiene un Barredor Multiespectral (MSS) y un Mapeador Temático (TM). El SPOT cuenta con dos tipos de imágenes, el Modo Pancromático y el Modo Multiespectral.

<sup>6</sup> órbita heliosincrónica, requiere un año para hacer una revolución completa

<sup>7</sup> órbita geoestacionaria: es el que tiene una órbita con 0 de inclinación

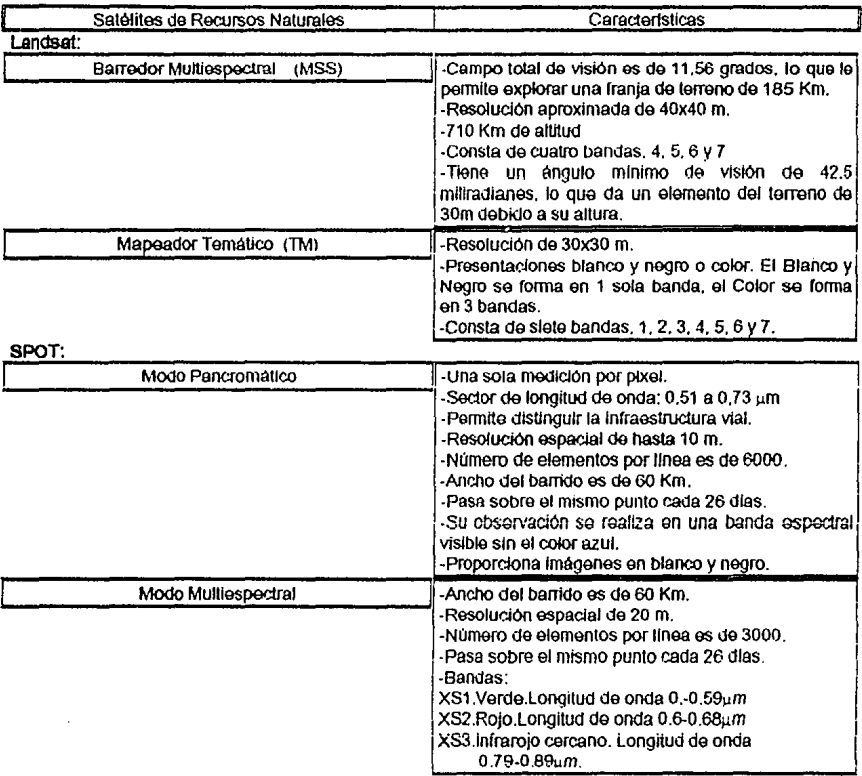

## 2.3 Métodos de procesamiento de imágenes

Antes de revisar los métodos de procesamiento de imágenes, entendamos que el procesamiento es la transformación de imágenes obtenidas por computadora, para analizar su calidad, localizar uno o varios centros de interés y realizar una primera interpretación visual de las imágenes de satélite.

En el siguiente diagrama se presentan los métodos visual y digital.

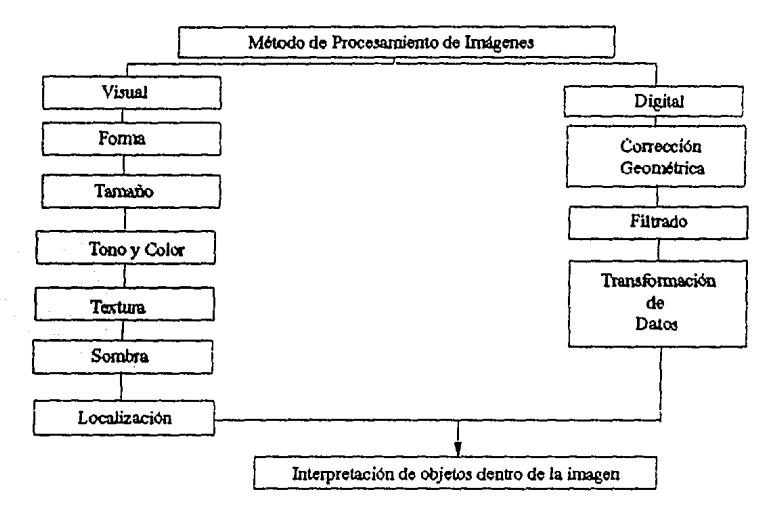

El método visual: no requiere un entrenamiento muy especializado, su criterio de interpretación se toma con base en lo que se observa del objeto en estudio como: forma, tamaño, tono y color, textura, sombra y localización.<sup>3</sup>

Forma: son los objetos observados en formara vertical.

Tamaño: es la medición tomada en la escala, por la foto de la zona de estudio de interés.

Tono y Color del objeto: son las variaciónes de gris de una imagen en blanco y nearo.

Textura: es la frecuencia de los cambios tonales o de color, es decir una apreciación de la homogeneidad del objeto.

Sombra: es la altura o profundidad del objeto.

Localización: son los objetos que están ubicados de manera que se relacionen con características del terreno u otros objetos.

<sup>8</sup> Chuvieco, Emilio (1990), Fundamentos de Teledetección Espacial

**El método digital:** este método lo utiliza la computadora, en ella se procesan valores tomados desde su incidencia en instrumentos de toma de datos en el satélite. Dichas computadoras poseen capacidad para la instalación de sistema (paquetes para manejo de imágenes) que tienen una estructura de funciones o rutinas de programación accesibles para el usuario, para que pueda modificarlas de acuerdo a sus necesidades.<sup>9</sup>

A continuación se describen algunas operaciones usadas en los sistemas para procesamiento de imágenes como son: corrección geométrica, filtrado, transformación de datos e interpretación.

**Corrección geométrica:** se efectúa para que la imagen reproduzca objetos del terreno con exactitud en su forma. Para esto es necesario que las imágenes sean corregidas, ya que contienen distorsiones ( deformación en la imagen ) debidas a las características del aparato ( satélite ) o factores como rotación de dos tipos:

1. **Gruesas o burdas:** se efectúan a partir de parámetros conocidos del satélite.

2. **Precisión:** se efectúa mediante el uso de puntos de control del terreno. La zona de estudio en las imágenes sin corregir es comparada con la misma en cartas topográficas (mapas) tornando algunos puntos de referencia que sean identificados fácilmente en ambas.

**Filtrado:** es el realce selectivo de uno o varios pixels con propiedades similares de la imagen digital.

**Transformación de datos:** es un proceso que simplifica o reduce el volumen de datos de la imagen que se analizarán. Este proceso se origina con la finalidad de reducir el volumen de información generada en su momento por los nuevos sensores multiespectrales.

Estos procesos son variados, se describen los mas empleados.

**1. Cocientes o Diferencias de bandas:** es una operación por la que se crea una nueva imagen mediante la realización de algunas operaciones aritméticas sobre los elementos de dos *o* más bandas. Como por ejemplo, de las cuatro bandas del Barredor Multiespectral ( MSS ) del Landsat puede formarse una nueva imagen en donde los valores de cada uno de los elementos proce<lan del cociente del valor de cada uno de los elementos correspondientes de otras bandas ( Bj y Bi ), con B¡ siendo cualquier banda Landsat. A la nueva imagen, que probablemente haga más fácil la interpretación para algún tipo de estudios, se le denomina como  $B_i$  /  $B_i$  y así sucesivamente con las demás bandas.

<sup>9</sup> Paquete SpiPr II, del Centro Científico de IBM

2. Análisis de componentes principales: son técnicas que tienen una base estadística que penniten Ja reducción de dimensiones de una imagen. El realce de una imagen es similar a un paso previo a una clasificación. Dado que Jos objetos del terreno pertenecientes al mismo tipo de recurso comparten algunas de las propiedades, las posibles combinaciones de valores no tienen la misma posibilidad de ocurrencia, sino que se concentran en regiones bien definidas de dicho espacio es posible realizar una operación matemática por la que, a partir de las bandas disponibles tomadas por el sensor a bordo del vehículo, se crean otras imágenes que facilitan el estudio de Jos recursos naturales.

*interpretación*: es la operación que se efectua a continuación de las anteriores; en ella se asocia a cada uno de Jos agrupamientos de elementos (erosión, agua, etc. ) la clase que le corresponde. En este paso se emplean los recursos de un intérprete experimentado que conozca la zona. aunque siempre es conveniente una visita de campo, para apoyar la interpretación de la imagen.

Los procesos descritos anterionnente se efectuaban en computadoras analógicas, siendo este proceso lento y costoso. Después las funciones que se realizaban en el proceso de imágenes caracterizaron sistemas complejos montados en computadoras grandes y que empleaban tiempo considerable de operación. En la actualidad, de acuerdo con la última revolución en la computación, se tienen sistemas que operan en computadoras personales. Su costo es mas bajo y su operación es mas simple, pues Jos sistemas se manejan por medio de menús, usualmente desde uno principal que conduce a diferentes opciones para efectuar como:

-entrada de datos -correcciones a la imagen -tipo de despliegue -realce de Imagen -clasificación, etc.

Estos sistemas son económicos y han provocado también una modificación en la distribución de las imágenes, que seguramente continuarán en el futuro, hacia un mayor uso de los discos flexibles en Jugar de las cintas magnéticas.

En esta tesis se utiliza el programa iterativo en Percepción Remota proporcionado por el Centro Científico de IBM para la aplicación de una metodología para Ja identificación de fuentes fijas de contaminantes atmosféricos.

### 2.4 Requerimientos Computacionales.

Existen ya varios paquetes de computación para el proceso de imágenes de satélite, desarrollados por instituciones académicas y de investigación, como son: VICAR, LARSYS, IMAGE 100, ERMAN 11, SISTEMA PR, PIXSAT, etc.

El requerimiento computacional mínimo para esta clase de herramienta de cómputo es el siguiente:

-Computadora con las siguientes especificaciones:

-Procesador 80386 a 25 MHZ

- -2 MB RAM
- -1 drive 5  $1/4$  de 1.2 MB
- -Disco duro de 84 MB
- -Puertos, 1 paralelo y 2 seriales.
- -Tarietas de video superior VGA
- -Monitor a color VGA .
- -Impresora con matriz de puntos de 60 puntos por pulgada o con 300 puntos por pulgadas
- ·Ratón ( MOUSE ): Aún cuando todos los comandos pueden operar por medio de las flechas del teclado, el uso del Ratón, facilita el manejo.

### 2.5 Técnicas para Identificación de información

La identificación de información de imágenes espaciales es la interpretación de los patrones contenidos en la imagen.

Pero antes de la identificación de información es necesario plantear y contestar una serie de preguntas importantes:

- 1. ¿ Cuál es la resolución espacial requerida para observar el objeto de estudio ?
- 2. ¿ En qué banda del espectro puede ser detectado el fenómeno de interés ?
- 3. ¿ En qué plazo han de entregarse los resultados ?
- 4. ¿ A qué escala ?
- 5. ¿ Con que nivel de detalle ?
- 6. ¿ Qué método de análisis visual o digital garantiza esos requerimientos ?

etc.

La respuesta a estas preguntas se relacionan con diversos factores, entre ellos cabe destacar los dos fundamentales que son:

Los objetivos del proyecto, es decir los objetivos del trabajo, que orientan la mayor parte de las decisiones como son las relativas al tipo de información necesaria, a su precisión, escala y nivel de desagregación.

Los medios disponibles para su realización, que implica buscar un equilibrio entre lo deseable y lo posible, restringiendo el método más idóneo para abordar los objetivos marcados, ya sea en lo que se refiere a las imágenes disponibles para el análisis y a los medios para su interpretación.

Las bases para la interpretación de imágenes en trabajos de percepción remota son las que se ilustran en el siguiente esquema:

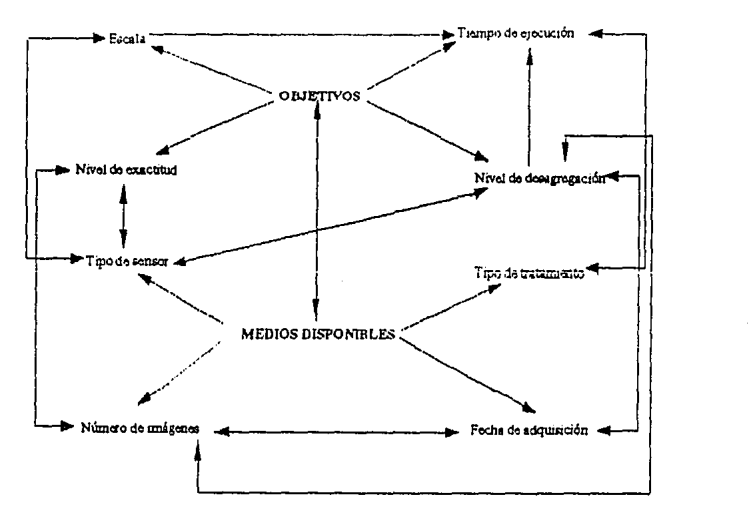

Fuente: Chuvieco, Emilio (1990). Fundamentos de Teledetección Espacial

Las bases para ia interpretación de imágenes en trabajos de percepción remota, tienen objetivos precisos tales como: tiempo de ejecución, nivel de desagregación, escala y nivel de exactitud.

Así también con los medios disponibles para la interpretación de imágenes, tipo de sensor que se enlaza con el nivel de exactitud, escala y nivel de desagregación. Tipo de tratamiento que se une con el tiempo de ejecución. Fecha de adquisición conectado con el nivel de desagregación. Número de imágenes relacionado con el nivel de desagregación y nivel de exactitud de dicho objetivo u objetivos.

Escala: Proporción adoptada para representar en el papel, en centímetros y milímetros, dimensiones o distancias que ascienden a metros y aún a kilómetros.

Tiempo de ejecución: Momento en el que se realiza e interpreta una idea o cosa.

Nivel de exactitud: Precisión para comprobar si un plano es horizontal o medir la diferencia de altura entre dos puntos (calidad).

Nivel de desagregación: Permite poder separar una cosa de otra.

Tipo de sensor: Modelo e imagen del satélite.

Tipo de tratamiento: Modo de trabajar ciertas imágenes que quiere uno transformar.

Nllmero de Imágenes: Expresión de la relación existente entre la calidad y la unidad de imagen.

Feoha de adqulslolón: Indicación de lugar y tiempo para alcanzar la posesión de un proyecto.

**CAPITULO III** 

# **CONTAMINACIÓN ATMOSFÉRICA**

### 3. **CONTAMINACIÓN ATMOSFÉRICA**

La contaminación ambiental es la presencia en el ambiente de uno o más contaminantes, o cualquier combinación de ellos que perjudique o resulte nocivo a la vida, la flora o la fauna, o que degrade la calidad de la atmósfera, del agua, del suelo o de los bienes y recursos naturales en general, (Diario Oficial, 1986 ).

Un contaminante es toda materia o energía en cualquiera de sus aspectos físicos y formas, que al incorporarse o actuar en la atmósfera, agua, suelo, flora, fauna o cualquier elemento ambiental, altere o modiñque su composición natural o degrade su calidad, (Diario Oficial, 1986 ).

Tanto en los países industrializados como en los países en vías de desarrollo en sus estructuras económicas, sociales e institucionales, podemos observar su desarrollo económico y social, siendo necesario preservar el ambiente y los recursos naturales para las generaciones futuras y aprovechables por toda la humanidad.

El objetivo primordial que tiene la protección del medio ambiente dentro de la política, contribuye al desarrollo y producción de tecnología nueva (Technogerma) aplicable en varios países industrializados y en vías de desarrollo, así como, en las actividades de gestión gubernamental.

Como ejemplo se puede citar Alemania país con una política ambiental y con un desarrollo estructural avanzado, esta protección ambiental no sólo puede generar utilidades, sino también disminuir costos. Variadas empresas reconocen que al buscar sistemáticamente posibilidades para mejorar la protección ambiental dentro de la misma empresa pueden descubrir y explotar grandes oportunidades en el ahorro de costos.

Los consultores de empresas de las diferentes ramas industriales ven las posibilidades de reducir gastos mediante la protección ambiental, que ascienden a un promedio del 2% de los costos totales.

Por ejemplo, en la producción, los costos de energla representan en promedio el 4% de los costos totales. Es decir, la protección ambiental no sólo nos deja la conciencia tranquila sino que también es rentable para la empresa. Y es rentable principalmente cuando se introduce en fonna planeada, junto con la renovación del fondo de capital, con esta política podremos observar las relaciones que se dan entre la economía y la ecología.

La Política ambiental de Alemania parte de ciertas características que detenninan su desarrollo tecnológico, político, económico y social, tal es el caso de los siguientes aspectos:

a) ENERGÍA Y MEDIO AMBIENTE **b)** TRAFICO Y MEDIO AMBIENTE c) MANEJO DE DESECHOS d) AGRICULTURA Y MEDIO AMBIENTE

a) **Energía** *y* **medio ambiente.-** La importancia de la energía radica en un adecuado suministro de ésta, para ello debe desarrollar una actividad económica pero con precios accesibles, con una estabilidad en los mismos, con un impacto escaso o nulo, tratando de evitar dependencias internacionales unilaterales, así como factores sociales.

Con respecto a este suministro de energía, el principal objetivo de Alemania es el ahorro y la modificación racional de la energía. Es aquí donde mejor se puede realizar la protección de los recursos naturales y del medio ambiente. En los últimos años lograron " ecologizar " el suministro de energía, para ello se tomaron importantes medidas legales. Como ejemplo se puede citar el Reglamento para Calefacciones Industriales Grandes, la próxima enmienda del Reglamento para Calefacciones Industriales Pequeñas, el Reglamento de Protección Antitérrnica y el proyecto del Reglamento sobre el uso del Calor.

En cuanto al suministro de energía es necesario llegar a precios ecológic.amente honestos. El precio debe ser un incentivo para el ahorro y reflejar la escasez y los costos reales de un producto.

**b) Tráfico y medio ambiente.-** Esta politica trata de evitar el tráfico individual por medio de verificación vehfcular, para ello será necesario lograr el objetivo propuesto sobre la disminución de sustancias nocivas del sector de transporte, para ello se han tenido que tomar en cuenta factores como la utilización de nuevos combustibles con la adición de hidrógeno, etano o metano, a los anteriores sin embargo no se han aportado y tomado en cuenta medidas controladoras y descentralizadoras del tráfico, referida a la cooperación económica y las medidas ecológicas.

En varios países han tenido que planear el uso racional de este programa para evitar y reducir la emisión de sustancias nocivas, así como el consumo de combustibles de los diversos tipos de vehículos.

c) **Manejo de desechos.-** Es necesario Ja eliminación de desechos, por ello Alemania siendo una nación industrializada se veía en la necesidad de eliminar los desechos domésticos cada año, ahora lo hacen las fábricas y empresas con sus propios recursos, ya que anteriormente lo hacían los municipios y esto resultaba costoso.

De igual manera en el desecho de escombros. Evitar éstos, reciclarlos y eliminarlos es un avance dentro de esta política ambiental, hacerlo con cuidado, minuciosamente y sin afectar la atmósfera, el medio ambiente, evitando así dañar al ser humano en su seguridad y bienestar (salud).

Para ello es necesaria la Ley de Ecología de Ciclos, misma que consiste en dar a conocer al usuario sobre las medidas a seguir, para la verificación vehicular, el chequeo por ciclos de los vehículos, así como el manejo de desechos tóxicos, orgánicos e inorgánicos.

Haciendo un análisis y una reflexión que nos ayude a evitar estas contaminaciones, vemos a culpables tanto en el productor como en el consumidor, por producto; así como por su consumo, y la eliminación de la basura, para ello será necesario su reciclación.

d) **Agricultura** *y* **medio ambiente.-** Toda la superficie de Alemania, a diferencia de la de México, lleva las huellas de una agricultura intensiva practicada desde hace siglos. Casi no hay áreas naturales en su forma original. Por decirlo así, Alemania es el paisaje de cultivo por excelencia, cuya diversidad ecológica surgió y se mantiene gracias a su agricultura.

Por otro lado Ja agricultura intensiva es la que causa graves problemas ambientales. Por ejemplo. la penetración de sustancias fertilizantes y plaguicidas periudican al agua, contaminan los suelos e incrementan la extinción de especies.

Se desea lograr que la sociedad reconozca a los agricultores que sufren pérdidas en sus utilidades por emplear procesos de producción; enfocados hacia aspectos ecológicos, puesto que la preservación y el restablecimiento de los espacios ecológicos es un trabajo en beneficio de la sociedad. Y este trabajo debe ser renumerado.

El objetivo es lograr que al agricultor se Je paguen servicios ecológicos tales como protección de la naturaleza o preservación de paisajes de cultivo. Que la protección de la naturaleza sea una fuente de ingresos para los agricultores.

Hoy cuentan con instrumentos para lograrlo: Programas de Protección de la Naturaleza por Contrato, asi como programas de Extensificación, inclusive fomento del cultivo ecológico, y se observa ya que los agricultores muestran una actitud abierta ante la protección de la naturaleza.

Experiencias provechosas para todo el mundo, que sin lugar a dudas todos y cada uno, deberán tomar en cuenta en que es un problema, plantearlo y dar una solución, para evitar la desprotección ambiental, por ello debemos proteger, colaborar, progresar, todos los países se encuentran situados en grandes cambios, tal es el caso de los que se mencionan: ASIA, ÁFRICA, LA COMUNIDAD DE ESTADOS INDEPENDIENTES, SUDAMÉRICA, así como tantos otros, pero para esto es necesario cuidar nuestro medio ambiente.

En México ha aumentado Ja contaminación atmosférica con el crecimiento demográfico, con los empleos generados en la industria y los movimientos y traslados de sus habitantes, factores que causan esta incomodidad. El principal factor que explica la emisión de contaminantes en México es el consumo de energía.

La contaminación atmosférica en México es debido al polvo de tolvaneras y de otras partículas suspendidas en el aire, es un fenómeno antiguo. Sin embargo, el problema de contaminación tal como hoy lo conocemos, se origina con el crecimiento de la industria, el transporte y la población, hace aproximadamente 50 años.

El nivel de bienestar que se ha alcanzado en México, implica un uso de energéticos que necesariamente afecta la calidad natural del aire. Sin embargo, las tendencias en el crecimiento de la contaminación son tan aceleradas, que México necesita actuar con una mayor rápidez en dos frentes: la transformación del sustento económico del país, a partir de actividades no contaminantes que sustituyan a las antiguas industrias de acuerdo con una estrategia integral, que frene las tendencias de crecimiento de la contaminación por la vía de la incorporación de las mejores tecnologías; y, por el otro, mejores combustibles, controles de emisiones y protección de las zonas boscosas.

El ritmo de crecimiento de la contaminación ha sido vertiginoso. La tendencia durante la última década indica que en los próximos doce años se podría duplicar el volumen de contaminación global.

Pensar que entre 1998 y el año 2000 podrían duplicarse nuevamente las emisiones contaminantes, exige pensar en las graves consecuencias que esto tendría para los habitantes de México.

Por instrucción del presidente de la República Mexicana (octubre de 1990) al jefe del Departamento del Distrito Federal, se procedió a fonnular un programa integral Contra la Contaminación Atmosférica de México, este programa fué elaborado por el Secretario Técnico lntergubemamental constituido con la participación de las Secretarías de Desarrollo Urbano y Ecología, de Hacienda y Crédito Público, de Programación y Presupuesto, de Comercio y Fomento Industrial, de Comunicaciones y Transportes, de Energía, Minas e Industria Paraestatal, de Agricultura y Recursos Hidráulicos, de Salud, el Departamento del Distrito Federal, el Gobierno del Estado de México y los Gobiernos Municipales de la zona conurbada, Petróleos Mexicanos, la Comisión Federal de Electricidad y el Instituto Mexicano del Petróleo. Cada una de las dependencias participantes integró un equipo de trabajo y se incorporaron a ellos científicos nacionales y especialistas de los organismos del medio ambiente de Japón, Alemania, Inglaterra, Francia, Canadá y Estados Unidos de América. A partir de la evaluación de las tendencias de la contaminación del aire y del estudio de los proyectos para reducir las tasas de su crecimiento, cada equipo de trabajo estudió las opciones existentes dentro de un marco analítico, estricto en riesgos para la salud, costo/beneficio ambiental, posibilidad técnica y viabilidad financiera.

Las acciones que se han emprendido no han logrado que la Ciudad recupere la calidad de aire que conoció hace medio siglo. Ningún programa, ninguna acción humana, podría hacerlo, puesto que en México, en vez de ser un país agrícola y minero, los empleos y los ingresos actuales de la población se sostienen en la industria, el transporte y los servicios.

La contaminación atmosférica en la práctica no constituye un problema para los desarrollos turísticos, aunque, algunos creemos, causaría inquietud, sí en forma experimental se realizan análisis de la calidad del aire en las horas pico.

Sin embargo, durante la época de verano, cuando se realizan las tareas de tala y quema, centros turísticos soportan altos índices de contaminación causados por el tráfico vehicular terrestre y movimiento de aviones, incineración de basura, el envenenamiento atmosférico, los que pueden alcanzar gran magnitud.

La concentración de las actividades genera contaminación (no la concentración en sí, sino el modelo tecnológico que particulariza esa concentración), afecrando las ciudades y provocando desagrado a los visitantes extranjeros y nacionales, principalmente los estadounidenses y europeos quienes demuestran tener un grado de conciencia, respecto a los efectos, que es preciso considerar desde la perspectiva turística. A ellos no les queda una buena imagen al visitar ciudades con aire tan enrarecido10.

<sup>10</sup> Se atirma que la Ciudad de México es una de las urbes. a nivei munoial. más contaminadas

De regreso a los países, esos turistas extranjeros transmitirán, en diferentes tonos, las experiencias negativas que pudieran haber vivido al respecto.

No creemos que el envenenamiento del aire conlleve una baja en los índices de afluencia turística en las capitales de las naciones latinoamericanas, aunque sí podría afectar la permanencia, pero sería razonable vigilar la existencia de alguna relación entre las dos variables mencionadas: contaminación del aire-afluencia de turistas estadounidenses y europeos (habitantes en general).

El trabajo de "recuperación" podría iniciarse en los desarrollos turísticos costeros o en centros especialmente escogidos, cualquiera que sea su uso turístico.

Ahondando al respecto y sin caer en una secuencia numerativa, podría jerarquizarse aquellos centros en donde se implantarán proyectos pilotos, tomando como base tres variables elementales: jerarquía del atractivo turístico, nivel de contaminación existente y volumen de visitantes. Una cuarta variable a considerar son planes de expansión del parque industrial, "vecino ecológico". El pilar mismo de las actividades económicas es el principal causante de la contaminación: la tecnología está diseñada de una forma que sólo aprovecha una mínima parte de los recursos naturales y para obtener de ellos en cantidades excesivas, que posteriormente son desechados en mezcla con residuos químicos dañinos para el medio ambiente. La tecnología se toma mezquina: no permite compartir una bahía, río o lago al turismo y al petróleo, dos actividades altamente rentables hoy en día.

El turismo, aparte de suflir los efectos de la contaminación creada por distintas actividades, la está generando en volúmenes nada despreciables.

Si nos remontamos a la situación de importantes desarrollos turísticos y ciudades con vocación turística, encontraremos un excelente campo para promover acciones específicas en pro de recuperación.

La ciencia ecológica esta en condiciones de aportar un valioso conocimiento, que permita el desarrollo pennanente de las actividades turísticas, y sobre todo aquellas que se llevan a cabo en espacios rurales. Para ello, es imprescindible incorporar en todos los niveles, el proceso de planeación turística en la perspectiva ecológica.

Para la colaboración conjunta Alemania-México que tuvo lugar en Octubre de 1993, a través de la firma de un convenio de cooperación entre estos dos países referido a la Protección del Medio Ambiente, la recién aprobación de un acuerdo por parte del Congreso Norteamericano, requerirá la ejecución de medidas en el campo del medio ambiente por parte de México.

Una entrada al mercado mexicano no significa solamente el comienzo de una cooperación, a largo plazo con empresas privadas y estatales de México, sino también un paso hacia todo el subcontinente latinoamericano.

El empeño de México en la protección de su medio ambiente, con vistas al futuro es un precedente para otros países de América Central y del Sur. Para esto se necesitará por parte de las empresas alemanas profesionales de ser el caso que:

- 1. dominen Jos conocimientos de la materia
- 2. dominen el idioma local y
- 3. estén dispuestos a trabajar en el extranjero durante un largo período.

Los contaminantes atmosféricos ( emitidos al aire y que alteren su calidad ) se clasifican en función de su estado físico. estructura química, origen o del tipo de fuente del cual fueron emitidos, como se indica en la figura 3.1:

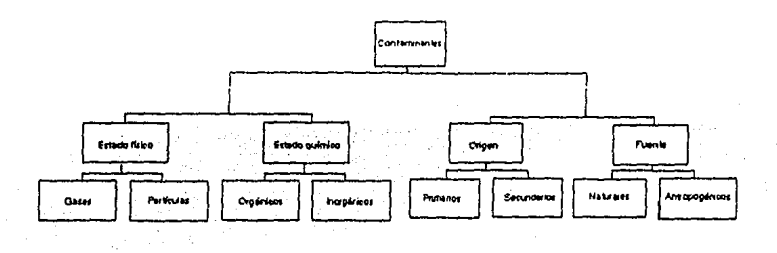

 $Fiqura$  3.1 Contaminantes atmosfericos

A continuación se desglosa en función del tipo de fuente, ya que en este trabajo se analizan las fuentes fijas.

#### En Función del Tipo de Fuente

Naturales: son los originados por procesos naturales como son las erupciones volcánicas, incendios forestales, tolvaneras, o saturación de sales en el aire de las costas, por acción de la brisa del mar, (Stern, 1968).

Antropogénlcos: son Jos originados por actividades del hombre, como la incineración de basura, generación de energía eléctrica, uso de transporte público, actividades de tipo personal (estufas, calefacción, automóviles), o fuentes Industriales (industria química, refinerías, etc.). Ver Stern et al (1984).

### 3.1 **Principales contaminantes atmosféricos**

Los contaminantes atmosféricos más importantes, por su concentración y la frecuencia con que se presentan en el aire o por su toxicidad son los siguientes:

Bióxido de azufre (SO<sub>2</sub>)

Partículas suspendidas

Monóxido de carbono ( CO )

Óxidos de nitrógeno (NO y NO<sub>2</sub>)

Hidrocarburos ( HC )

Ozono  $( 0, )$ .

En la tabla 3.1 se indica la fuente de la que proviene y el efecto que causa sobre el ser humano, cada uno de estos contaminantes.

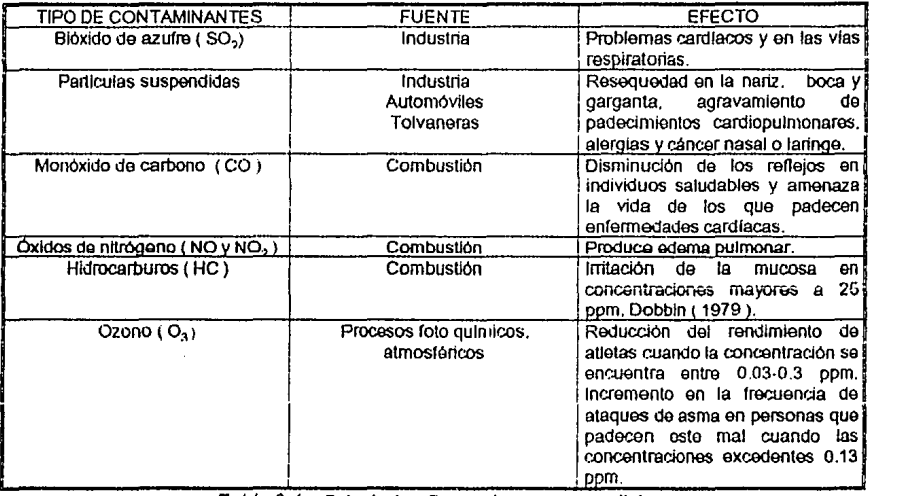

Tabla 3.1 Principales Contaminantes Atmosféricos

Los contaminantes presentes en el aire tienen distintos grados de toxicidad en el ser humano, los animales o vegetales. Y dependiendo de las condiciones de humedad son agresivos a los materiales, edificaciones y monumentos de las ciudades.

En la siguiente tabla se ordenan los contaminantes presentes en la atmósfera de acuerdo a un factor de tolerancia, basado en toxicidades equivalentes. El valor es una concentración (ug/m<sup>3</sup>) en 24 horas, obtenidas a partir de normas y criterios de calidad del aire vigentes en México y otros paises.

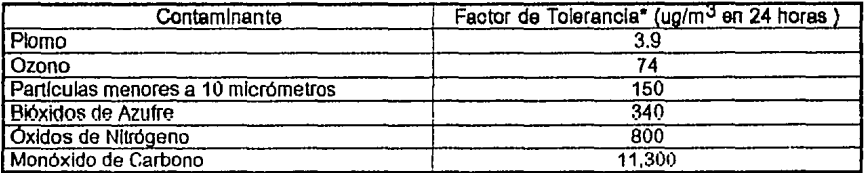

Tabla 3.2 Factores de Tolerancia de los Contaminantes

Fuente: •Universidad de Illinois, Chicago. EUA. ug/m<sup>3</sup>, micro gramos por metro cúbico.

En el Tabla 3.3 se presenta en forma resumida la exportación legal de desechos tóxicos de Estados Unidos hacia México documentados hasta 1989. La totalidad de estos residuos es importada como materia reciclaje, y en principio es controlada por la SEDESOL. En cuanto a la importación ilegal de residuos, es muy difícil tener información al respecto. Los siguientes aspectos sustentan la hipótesis de que se trata de un proceso en aumento.

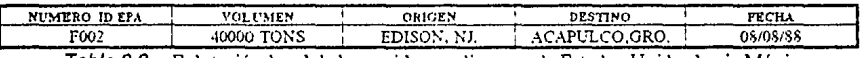

Tabla 3.3 Eplotación legal de los residuos peligrosos de Estados Unidos hacia México

Fuente: Pedimentos de exportación enviados a la EPA, 1980-1988 • No Disponible.

### 3.2 Asociación entre combustión y contaminación

La combustión se define como la combinación rápida del oxígeno del aire con los distintos elementos que constituyen el combustible, es importante porque cuando se realiza, son fabricados productos re-utilizables como energía, calor, escombros y escoria. El combustible es definido como la materia susceptlble de arder y que suele utilizarse para producir calor.

Los elementos como el nitrógeno, carbón, madera, gas, alcohol, etc., constituyen el combustible al combinarse con el oxígeno del aire; por ejemplo: El nitrógeno combinado con el oxígeno produce los óxidos de nitrógeno ( NO y N02) son tóxicos y causan lesiones mortales. Entonces podemos decir que la relación que tiene la combustión con la contaminación es que cuando los combustibles ya mencionados se combinan con el oxígeno del aire, producen sustancias peligrosas que ocasionan malestares en el organismo y lesiones graves al ser humano.
CAPITULO IV

# METODOLOGÍA

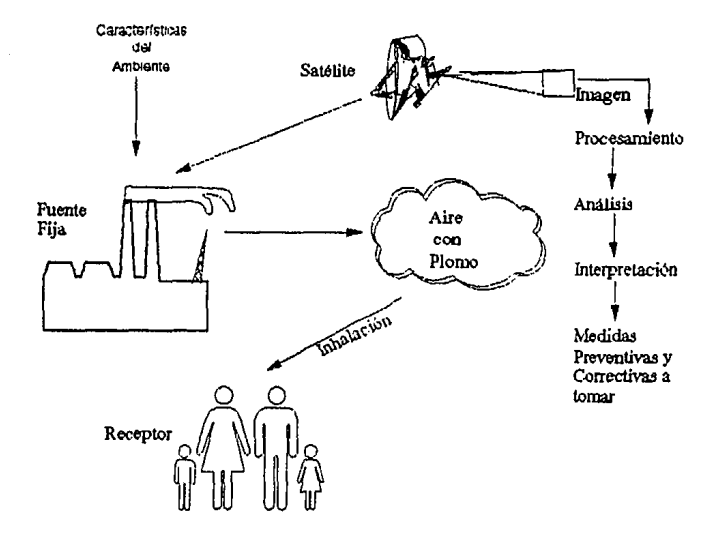

Planteamiento del Problema con Aplicación de la Percepción Remota

# 4. **METODOLOGÍA**

La metodología que se desarrolla, permite identificar fuentes fijas de contaminantes atmosféricos, utilizando percepción remota; La metodología se analiza en un contexto de estudio general, no desde el punto de vista geológico, sino para ser utilizado en la etapa del proyecto.

Debe mencionarse que cada aplicación de percepción remota plantea situación e interrogantes diferentes, que requieren también soluciones y respuestas distintas, por lo que no es posible para su aplicación el dictado de recetas. Para cada estudio en particular es necesario adoptar una metodología o pasos (tecnología) para la toma de los datos, su análisis y su presentación.

En la práctica, además de lo propuesto. también se sugiere, principalmente cuando se realicen estudios de pre-inversión para proyectos a gran escala, incorporarse a la metodología de formulación de proyectos de investigación estudios de carácter ecológico.

Los pasos de trabajo generales que se sigue se resumen en la fig. 4.1. Para obtener correcciones iniciales a partir de la infonnación digital de satélite, se requiere recolectar datos de campo de sitio que se desea estudiar, con el fin de respaldar la elaboración de los modelos de predicción. Para ello es necesario efectuar el trabajo de campo en forma simultánea, en la fecha y hora del paso del satélite. Esta información sirve para calibrar los datos que registren los sensores remotos.

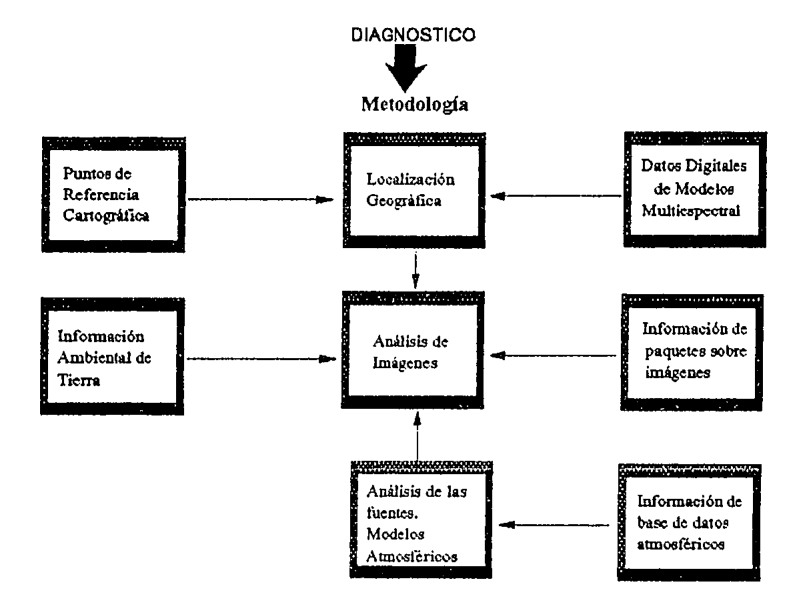

+ Fig. 4.1 Pasos en la identificación de fuentes fijas de contaminantes atmosféricos, utilizando información digital de la imagen multiespectral XS SPOT.

<sup>\*</sup> Elaborado con cursos fornados de SIG (Sistemas de Información Geográfica), 1992-1994

#### 4.1. Desarrollo de la Metodología

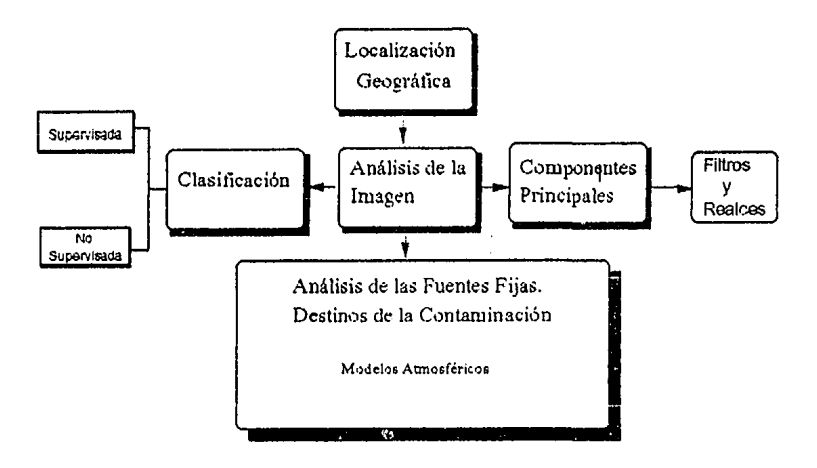

1• Parte Desarrollo de la MetodologÍa

# 4.1.1 Localización geográfica

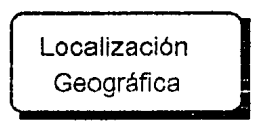

Para lograr la adecuada ubicación geográfica de las estaciones de muestreo, se identifica una serie de localidades de tierra que sirva como punto de referencia. Estos puntos se localizan antes en mapas topográficos actualizados y se identifican plenamente en el sistema de coordenadas de SPOT. A continuación se determinan las coordenadas del sistema Universal Transversal de Mercator (UTM) y las coordenadas de SPOT para los puntos de referencia por medio de los mapas topográficos y la información contenida en la cinta SPOT, respectivamente. A partir de estos puntos de referencia se desarrolla una ecuación de regresión polinomial de segundo orden, que luego se aplica sobre las estaciones de muestreo y determinando sus coordenadas SPOT.

# **4.1.2 Análisis de imágenes**

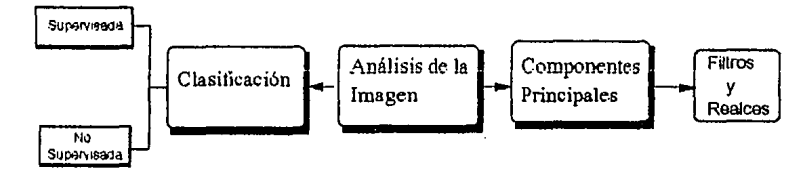

Por computadora se hace posible el análisis de la imagen. La aparición de las rnicrocomputadoras (PC)1' de gran capacidad y rápidez, a un costo relativamente bajo, ha sido uno de Jos factores importantes para el desarrollo de la Percepción Remota.

La posibilidad de implantar un sistema de procesamiento de imágenes, de uso amigable y transportable en una PC, se traduce en un soporte viable para las actividades de Percepción Remota. Para estudios locales o de investigación las PC son las más adecuadas, para proyectos de gran envergadura de tipo ambiental se requiere de una estación de trabajo. El desarrollo mismo del sistema de procesamiento demanda sin embargo de considerables conocimientos en Computación y en Procesamiento Digital de Imágenes.

## **Análisis de Componentes Principales**

Cuando se produce una imagen multiespectral, generalmente las bandas que la componen se refieren a intervalos de longitud de onda, que son contiguos o cercanos, por lo que es de esperarse que la información resultante sea redundante o esté altamente correlacionada, de esta manera la matriz de correlación relativa a las bandas de la imagen multiespectral presenta unos en la diagonal y valores menores que uno y que tienden a reducirse a medida que se alejan de ésta. Es decir, la correlación de una banda consigo misma es uno y la correlación de dos cualesquiera es un valor que tiende a cero, a medida que éstas se alejan entre sí, en cuanto al intervalo de longitud de onda que representan. Es de interés por tanto el poder eliminar la infonnación redundante y producir una nueva imagen cuyas bandas no tengan relación (fig. 1) entre sí.

El análisis de Componentes Principales o transformación Karhunen-Loeve proporcionan la solución, decorrelacionando las bandas de la imagen de entrada y generando una nueva imagen, donde sólo hay correlación de una banda consigo misma, debido a esto, la información que originalmente está distribuida en todas las bandas a la salida se encuentra únicamente en las primeras.

<sup>11</sup> PC: Computadora Personal

| 1,00 0,95 0.83 0.69<br>0.95 1.00 0.87 0.71<br>0.83 0.87 1.00 0.73<br>0.69 0.71 0.73 1.00 | decorrelación | 1.0000000000000<br>0.00 1.00 0.00 0.00<br>0.00 0.00 1.00 0.00<br>0.00 0.00 0.00 1.00 |
|------------------------------------------------------------------------------------------|---------------|--------------------------------------------------------------------------------------|
| Matriz de correlación de una                                                             |               |                                                                                      |
| magen de cuatro bandas                                                                   |               | Matriz transformada                                                                  |

 $Fig. 1$  Matriz de correlación de una imagen de cuatro bandas y matriz transformada

La matriz de correlación de esta nueva imagen tiene únicamente unos en la diagonal y ceros en el resto. Las consecuencias de una transformación de esta naturaleza son múltiples: El espacio en memoria (disco) que ocupa la imagen de salida es menor al del original, en imágenes Landsat esta reducción puede llegar al 40%. Como consecuencia de esto, cualquier proceso que se le aplique a la imagen de salida será más eficiente en su ejecución.

#### Filtros

Los realces generales tienden a mejorar la apariencia visual de la imagen como un todo, los filtros para realzar una o varias clases de patrones preseleccionados suprimiendo o atenuando el resto de la imagen. El propósito de esto es aislar cierto contenido de información de la imagen, para evaluarlo y cuantificarlo con mayor facilidad, también la parte aislada puede ser sumada o multiplicada con la imagen original, teniéndose así un realce de los patrones de interés. dentro del contexto en el que se encuentran.

Estas áreas comprenden lo que se conoce como Procesamientos y Realces.

#### Clasificación

Clasificación Supervisada es un método de análisis de imágenes por el cual los pixels de ésta son asignados a clases espectrales de las que se tiene conocimiento explícito. La información acerca de las clases proviene necesariamente de datos complementarios a la imagen multiespectral y pueden consistir de mapas, cartas, fotografías aéreas u otras medidas o conocimiento de la escena correspondiente.

Clasificación No-Supervisada es un método de análisis de imágenes por el cual los pixels de ésta son asignados a clases espectrales de las que no se tiene conocimiento explícito.

#### 4.1.3 Análisis de las fuentes *y* destinos de la contaminación

Análisis de las Fuentes Fijas. Destinos de la Contaminación Modelos Atmoaiéni:.os

Son aspectos que identifican el origen de la contaminación que afectará al futuro proyecto, ¿cuál es su composición? y, por último, los residuos producidos por el proyecto y su destino.

Se efectúa un completo registro de todas las sustancias contaminantes que invaden al proyecto. El registro puede clasificarse de la siguiente manera:

J. Contaminantes provenientes de fuentes fijas, que son bióxido de azufre y partículas suspendidas.

La localización de las fuentes de la contaminación.

Se ubican en el espacio las fuentes que producen contaminación y que dañan los ecosistemas de uso turístico.

A continuación se clasifican las fuentes, desde el punto de vista de sus actividades:

- J. Fuentes industriales JI. Actividades domésticas
- 111. Fuentes ocasionales
- IV. Fuentes naturales

Las particularidades de los residuos de cada uno de los grupos varían enormemente. Un parque industrial, por ejemplo, puede producir contaminación mucho más peligrosa, que otro de mayor tamaño. Las actividades domésticas, se consideran Ja quema de basura, que realizan Jos individuos.

Las fuentes ocasionales puede ser el paso de aeronaves, desastres petroleros a causa de accidentes de los buques, etc. Las actividades agrícolas, al utilizar con frecuencia e irracionalmente pesticidas de alto poder tóxico.

#### 4.2 Información de base de dalos atmosféricos

PARADOX posibilita la entrada, almacenamiento, procesamiento, análisis y presentación de Jos datos requeridos y generados por contaminantes atmosféricos. Permite al usuario identificar los requerimientos de información y las factibilidad de análisis comparativo y de observación de resultados.

# 4.2.1 **Selección de imágenes**

Esta selección de imágenes la hacen los expertos en la técnica en percepción remota junto con las personas conocedoras del proyecto, en este caso los del área de ambiental. Para la identificación de contaminantes atmosféricos en fuentes fijas.

# 4.2.2 **Clasificación de fuentes de emisión**

El problema de la contaminación del aire puede representarse simplemente como un sistema integrado por tres componentes básicos:

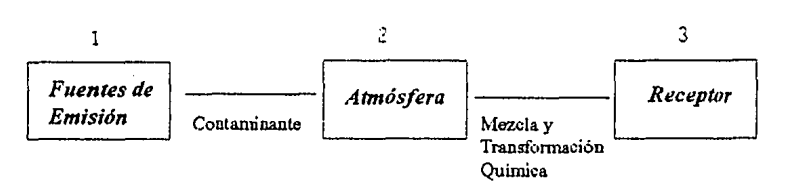

El origen de la contaminación del aire es la fuente de emisión. Una fuente de emisión es el sitio o área donde se efectúa la descarga de sustancias a la atmósfera. Cada proceso que se lleve a cabo en las industrias, el tipo de combustible que se usa y las condiciones de operación determinan los productos contaminantes que serán emitidos.

Las fuentes de emisión más importantes son:

-los transportes -la producción de energía eléctrica -la incineración de residuos tóxicos -el consumo de combustibles industriales y domésticos y -los procesos industriales.

La clasificación de estas fuentes de emisión son fuentes fijas y fuentes móviles.

Las fuentes fijas son: las fuentes emisoras que no presentan desplazamiento. Están constituidas por instalaciones fabriles, refinerías, termoeléctricas, erupciones volcánicas, etc.

Las fuentes móviles lo conforman los vehículos automotores de combustión interna, aviones, locomotoras, barcos, motocicletas y similares. Los vehículos automotores, es el tipo de fuente que contribuye con la mayor parte de monóxido de carbono, que se emite a la atmósfera.

# 4.3 **Programa computacional**

# **<sup>11</sup>SISTEMA PERSONAL ITERATIVO EN PERCEPCIÓN REMOTA**

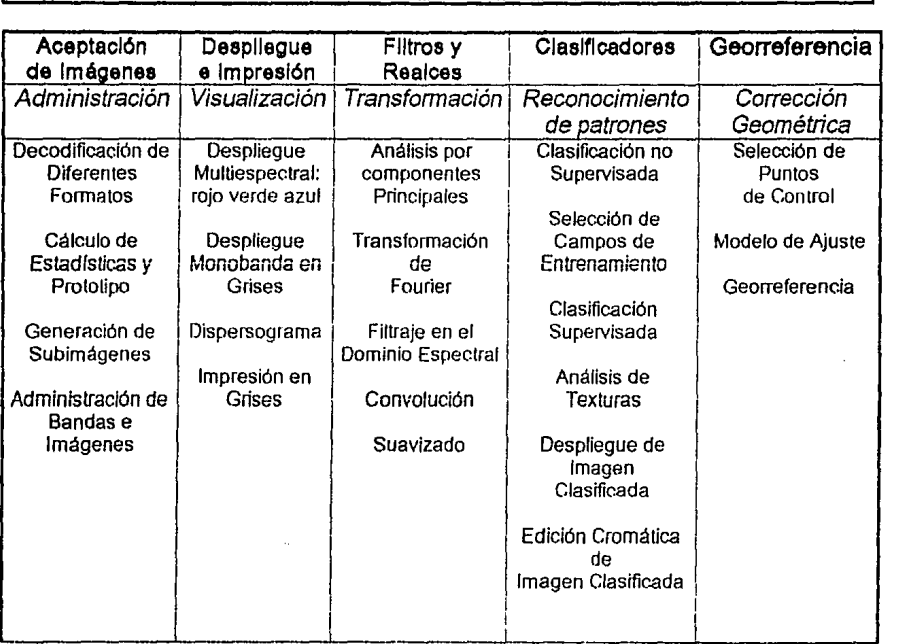

# **AYUDA GENERAL**

CAPITULO V

# CASO DE APLICACIÓN

## 5. **CASO DE APLICACIÓN**

#### **Acapulco (Bahfa)**

#### 5.1 MEDIO FÍSICO Y GEOGRÁFICO

#### 5.1.1 Locallzaclón

El municipio de Acapulco se localiza al sur de la capital del estado de Guerrero, a 133 kilómetros de distancia de Chilpancingo.

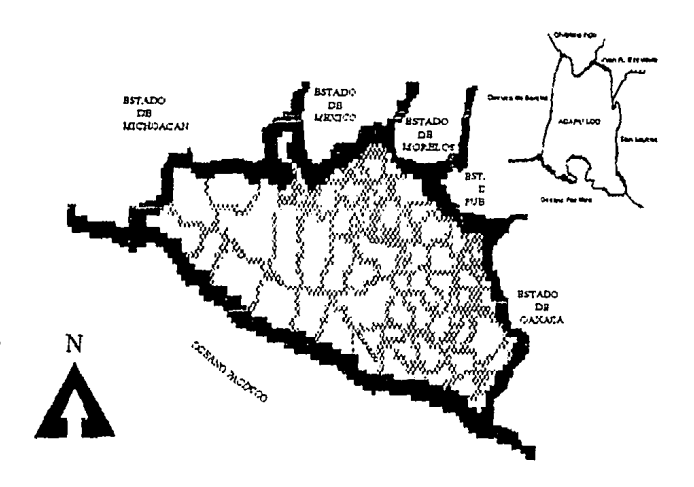

Se ubica entre los paralelos 16º 41  $^\prime$  y 17º 13 $^\prime$  de latitud norte y los 99º 32 $^\prime$  y 98º 58 $^\prime$ de longitud oeste. Limita al norte con los municipios de Chilpancingo y Juan R. Escudero (Tierra Colorada), al sur el Océano Pacífico, al oriente con el municipio de San Marcos y al poniente con el municipio de Coyuca de Benftez. Cuenta con una extensión territorial de 1882.60 kilómetros cuadrados los que representan el 2.95 por ciento de la superficie estatal. El municipio cuenta con 255 localidades.

#### 5.1.2 Clima

El clima en el municipio es predominantemente subhúmedo cálido, sin embargo presenta ciertas variaciones: caliente y húmedo en las partes bajas y templado en las tierras altas; en estas últimas la temperatura media es de 28°C. La precipitación pluvial varía de 1,500 a 2,000 milímetros.

#### Vientos

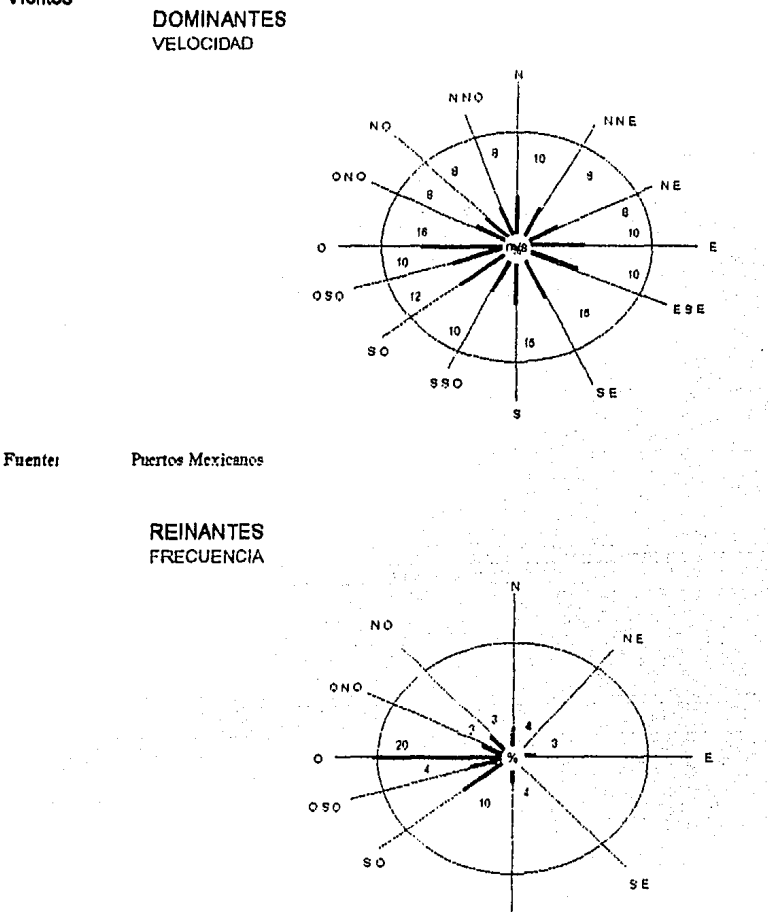

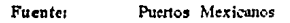

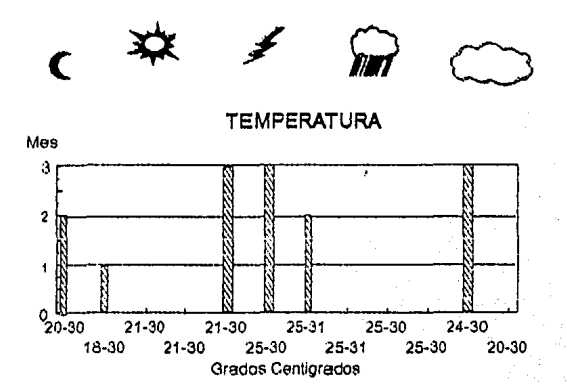

1.Febrero y Noviembre 2 Enero, Julio, Agosto y Diciembre 3 Marzo, Anni, Mayo, Junio, Sectiombre y Octubre

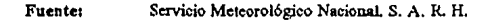

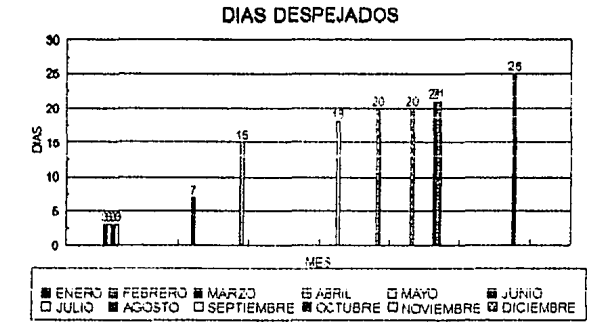

#### Fuente:

Servicio Meteorológico Nacional, S. A. R. H.

CAPP

#### 5.1.3 Servicios Públicos

El ayuntamiento proporciona a la población los siguientes servicios: agua potable, energía eléctrica, drenaje y alcantarillado, seguridad pública, vialidad y transporte, mercados, central de abastos, parques, jardines, pavimentación de calles, panteón, establecimientos y limpia.

#### 5.1.4 Actlvldades Económicas

Agricultura: Destaca la producción de tomate, jitomate, maíz, sandía, frijol, chile verde y melón.

Ganaderla: Ganado bovino y caprino.

Industria: Embotelladoras de refrescos, pasteurizadora de leche, fábrica de cemento, fábrica de hielo, beneficiadora de limón, fábrica de jamón, plantas generadoras de energía eléctrica y la industria aceitera.

Se mencionan estos 12 minicipios ya que cuentan con industrias que en el momento de efectuar sus descargas, a través de sus chimeneas, contribuyen a la contaminación ambiental.

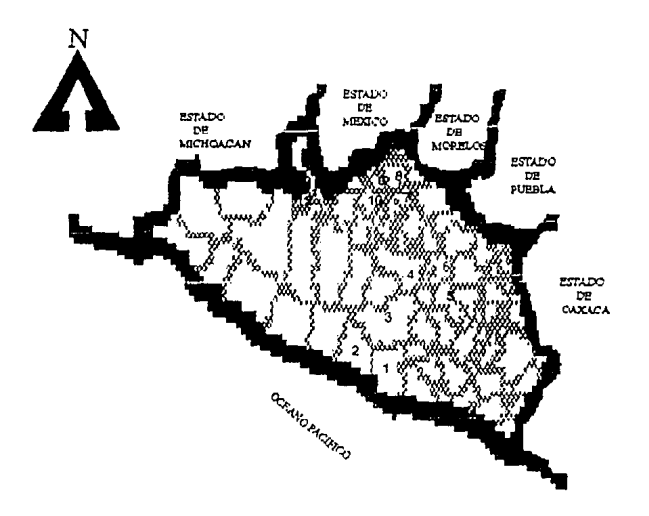

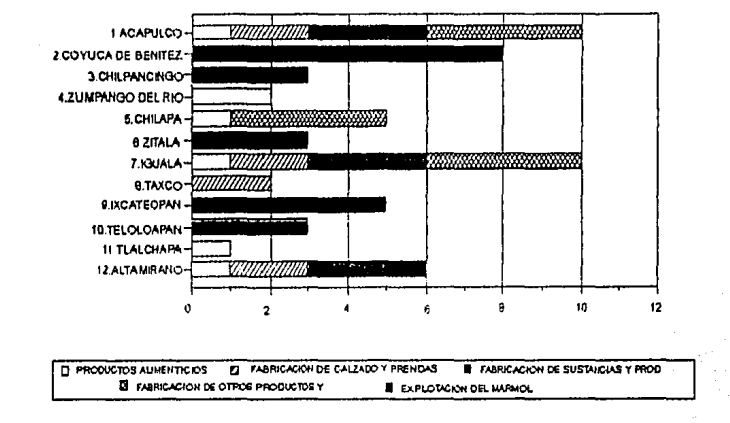

**INDUSTRIA** 

#### **Fuente:** \* Atlas Geográfico e Histórico del Estado de Guerrero. R. H. (1988)

\* Canacintra (1990)

Turismo: La actividad turística es la más importante de la economía. Cuenta con atractivos naturales de renombre internacional. Concentrados en gran parte de la bahía de Acapulco, así como playas, la isla la Roqueta, la Quebrada, Puerto Marqués, Pie de la Cuesta y el histórico Fuerte de San Diego. El período de mayor afluencia turística internacional se registra en los meses de noviembre a marzo y de menor afluencia de abril a octubre a excepción de los meses de diciembre, abril, julio y agosto que se reciben visitantes básicamente nacionales.

Comercio: Existen establecimientos comerciales de todo tipo, los de mayor importancia son establecimientos comerciales del giro industrial y entre los que destacan son abarrotes, tiendas de ropa y boutiques. Además se cuenta con mercados.

Todas las actividades mencionadas anteriormente corresponden al municipio de Acapulco.

#### 5.2 Análisis de la Imagen de la Zona de Estudio

La imagen seleccionada para este propósito fué una imagen SPOT Multiespectral XS de la Zona Bahía de Acapulco del 1 de Enero de 1986, para la identificación de fuentes de emisión de contaminantes atmosféricos, en fuentes fijas. Tamaño del pixel en x=20 en y=20, número de pixels 512, número de lineas 512, número de bandas 14 y no georreferenciada.

Los requerimientos computacionales utilizados fueron:

Una computadora con las siguientes características Procesador 80486 a 25 MHZ 8 MBRAM 2 drive 5 1/4 y 3 1/2 1 disco duro de 155 MB Puertos, 1 paralelo y 2 seriales. Tarjetas de video superior VGA Monitor de color VGA Impresora.

La realización de la identificación de detalles de interés de la zona bahía de Acapulco, se efectuó con un Atlas de los Estados de la República Mexicana (31 Estados y 1 Distrito Federal) y Planos Urbanos de las Principales Ciudades, con Esc. 1:2000, de fecha: Agosto de 1988, se utilizó esta fecha para que tuviera una relación con la imagen de dicha zona.

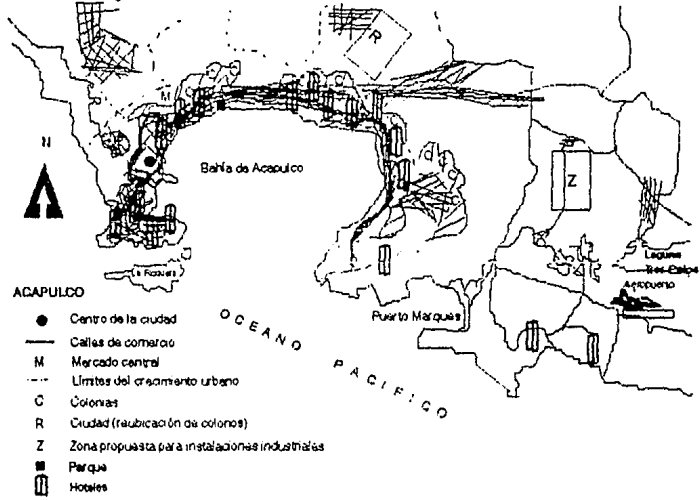

## 5.2.1 **Etapas de la** clasificación **supervisada:**

a) Seleccionar las clases, en las cuales se desea segmentar la imagen.

b) Con la información complementaria y apoyándose en una inspección visual de la imagen, se definen sobre ésta polígonos (campos de entrenamiento) que contienen pixels representativos de las clases dadas. A los grupos de pixels contenidos en los polígonos se les conoce como los datos prototipo de cada clase.

c) Se obtienen las propiedades estadísticas para cada grupo de pixels representativos de las clases dadas. A los grupos de pixels contenidos en los polígonos se les conoce como los datos prototipo de cada clase.

d) Las estadísticas alimentan al clasificador y definen el valor de sus parámetros. Es común que se supongan distribuciones normales multivariadas para las clases dadas con lo cual se requiere únicamente el vector de la media y la matriz de covarianza para determinar los parámetros del clasificador.

e) Los parámetros del clasificador determinan las probabilidades de que un pixel en una posición dada pertenezca a una de las clases.

f) Un pixel de la imagen se etiqueta en una clase cuando la probabilidad de pertenencia a ésta es la mayor con respecto a las demás.

g) Se genera un mapa temático donde cada clase está determinada digitalmente por un valor; visualmente, las clases aparecen en colores diferentes, de tal manera que el mapa puede ser desplegado en un monitor a color o impreso en papel.

h) Se generan las estadísticas de la clasificación: número de pixels por clase, área cubierta por clase, matriz de covarianza entre clases y error porcentual.

Como una estrategia de análisis espectral de la imagen as común realizar en primera instancia una clasificación no-supervisada, para delimitar los datos prototipo de cada clase, con una mayor precisión; esto a su vez alimenta al clasificador supervisado junto con toda la información complementaria.

Los campos de entrenamiento seleccionados para la clasificación supervisada en el caso de aplicación fueron 5, especificando dentro de cada campo las clases a la cual pertenecen. Se pueden elegir de 10 a 15 campos, para una buena clasificación, pero para este propósito con 5 es suficiente. Porque únicamente se esta demostrando la utilización de esta herramienta dentro de Una Metodología Para La Identificación De Fuentes Fijas De Contaminantes Atmosféricos con Percepción Remota; de los campos seleccionados considerado uso del suelo, se puede decir: la erosión es ejemplo del urbanismo, donde se detennina el crecimiento de población, zonas comerciales.etc., asf como de la infraestructura se pueden citar las vías de ferrocarril; de vegetación se cita la cuantificación de cultivos, la agricultura en riego y en temporal, entre otras; de esta clasificación se determina la ampliación de su contenido en el contexto de esta tesis en páginas posteriores.

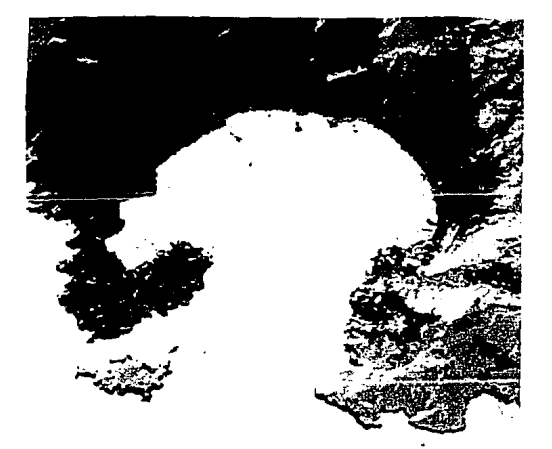

lmagen de una clasificación supervisada de las tres bandas de la bahía de Acapulco<br>sin georreferenciar.

Se realizó la georreferencia de la imagen utilizando la Proyección Universal Transversa de Mercator (U.T.M.), para dicha zona de estudio, con latitudes<br>extremas 16º y 17º y longitudes extremas de ggo y 1<sub>00º</sub> con espaciamientos entre paralelos y meridianos  $20$ ," y calculando "x",  $y$ , "y" por fórmulas de Cassini.

```
Para \sigma= 160
M=6379847m 
N= 63999924.7 mS= 35678.6 
p^2 = 4.044775 \times 10^{13}x = (X_0 = 535664.5 \text{ m} \cdot X_w = 464335.5 \text{ m})y= 1641746.4 m 
Para\varphi = 170
M = 6,380,052,4 m
N= 6 340536.9 m
```
S= 35495.7  $p^2 = 4.0452958x10^{13}$  $x = (X_6 = 535481.7 \text{ m}, X_* = 464518.3 \text{ m})$ y= 1748855.0 m

La zona bahía de Acapulco en Guerrero tiene un considerable desarrollo hotelero y algunas industrias. Estos localizados en la costa de dicha bahía descargan desechos a la atmósfera que pueden contaminar y alterar el balance ecológico del área.

Empleando técnicas de análisis digital de imágenes y datos de cartas topográficas se muestran en la imagen la distribución y área que cubren hoteles e industrias. A partir de las propiedades estadísticas de Jos campos que fueron tomados encuenta para seleccionar las clases en la clasificación supervisada.

```
Uso del suelo erosión, problemas edáficados (salinidad, pedregosidad, etc.)
Urbanismo{ crecimiento de población, zonas comerciales, áreas verdes, zonas 
               industriales, hoteles 
Infraestructura{ carreteras, vías de ferrocarril, puentes, canales
```
Vegetación{ cuantificación de cultivos, agricultura de riego y temporal, pastizales

Cuerpos de agua {presas, lagunas, azolvamiento

#### 5.2.2 Análisis por componentes principales

Antes de utilizar el clasificador supervisado se realizó un estudio para detenninar las mejores bandas de entrada al proceso de clasificación.

Se obtuvo la matriz de correlación de la imagen. Tabla 5.1. La correlación entre las bandas del grupo es relativamente alta en la banda 3 y baja en banda 1.

Una vez corroborado la existencia del grupo de bandas en la imagen multiespectral, se aplicó una descomposición en componentes principales a cada uno de ellos, preservando la mejor banda de salida de la transformación. Es decir se observó la mejor componente principal del grupo; esta banda de salida fue empleada para alimentar a la clasificación supervisada.

INNNNNNl"TNNNNNNNNNNN/'/i'INNNNNNN1'INNNN/•INNNNNNNNNNNNNNNNNNNNNNNNNNN/'. MATRIZ DE CORRELACION iNNNNN/•INNNi'WINNN/•/Nf'.1N/'1/o/NNNNNNNN1•11·H·iNNN/'1/'lf'//'l/'/Nf/NNi•/NNNNNNN/'INNNNNNNi'11';  $b1$   $b2$   $b3$ bl 1.1)~1000 0.65971 0.69232

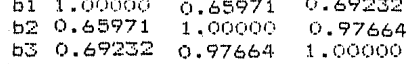

Tabla 5.1 Matriz de Correlación

Composición falso color de las bandas 2, 3 y 1, de la imagen de Enero de 1986.

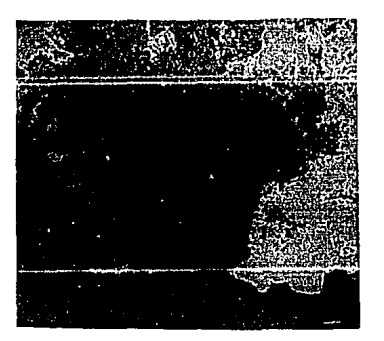

Composición en falso color de la imagen Mu/üespectral del satélite Spol adquirida el 1 de Enero de 1986, la combinación RGB es de las bandas (2,3,1). La imagen ha sido georreferenciada conforme a la proyección UTM (Universal Transversa de Mercator).

#### 5.2.3 **Análisis de álgebra de bandas**

El otro análisis fue el álgebra de bandas que es una operación con la cual es posible diseñar combinaciones de bandas que permiten su segmentación de la imagen, es interesante establecer un conjunto de operaciones para combinar las bandas 1, 2 y 3. En las bandas de la imagen SPOT multiespectral se mostraban algunos aspectos de la escena, es decir cada objeto de la escena mostraba una respuesta espectral particular, al momento de seleccionar los campos y tomar las clases a las cuales correspondía cada una de ellas, se confundían los colores de los pixeles de las clases esto se debe a que los objetos seleccionados de una clase pueden tener una respuesta espectral alta en el infrarrojo y otro pequeño en el visible; otros objetos pueden tener una respuesta contraria, un cociente de bandas pudo separar estos dos objetos en la imagen digital.

A partir de este análisis de las respuestas espectrales de los objetos de la escena, se diseña la combinación de las bandas que permite su segmentación de operación algebraica para combinar las bandas 2, 3, 1.

Posteriormente se efectuó la clasificación supervisada para luego obtener la imagen con las clases, plasmadas e identificándolas por su color y obteniendo su área de dichos campos.

ala kacamatan kalendar Kabupatén

 $\label{eq:2.1} \frac{1}{2}\left(\frac{1}{2}\right)^2\left(\frac{1}{2}\right)^2\left(\frac{1}{2}\right)^2\left(\frac{1}{2}\right)^2\left(\frac{1}{2}\right)^2\left(\frac{1}{2}\right)^2.$ 

## 5.2.4 **Resultado de ta clasificación**

## **No. Campo Clase**

- 1. Uso del suelo {erosión, problemas edaficados (salinidad, pedregosidad, etc.) (USO)
- 2. Urbanismo{ crecimiento de población, zonas comerciales, áreas verdes, zonas ¡tndunot) industriales, hoteles
- 3. Infraestructura{ carreteras, vías de ferrocarril, puentes, canales (conslru)
- 4. Vegetación  $\sum$  cuantificación de cultivos, agricultura de riego y temporal, (cultiv) pastizales
- 5. Cuerpos de agua{ presas, lagunas, azolvamiento **tpruUlzO)**

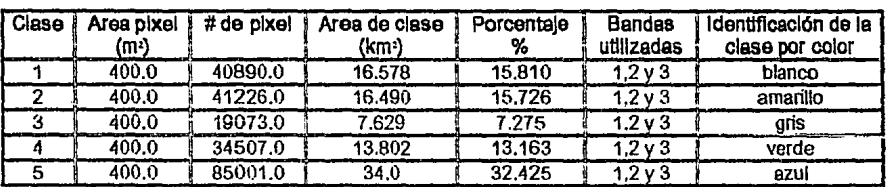

Los contaminantes atmosféricos descargados a la atmósfera por hoteles e industrias a través de chimeneas son:

- No. Contaminantes
- 1 Bióxido de azufre  $(SO<sub>2</sub>)$ <br>2 Particulas suspendidas (
- Particulas suspendidas (PS).

Su información a detalle de estos contaminantes atmosféricos se indican en el "Apéndice'', que se muestra en la base de datos Paradox.

El color amarillo indica la ubicación y distribución del crecimiento de población, zonas comercia/es, áreas verdes, zonas industriales *y* hoteles.

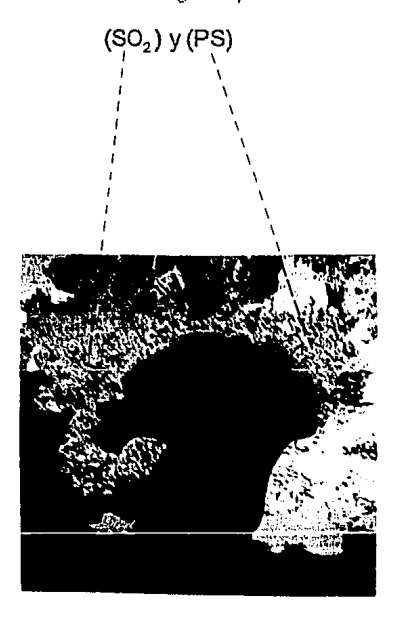

Contaminantes descargadas par la clase 2

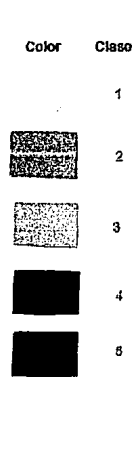

Clasificación Supervisada de la imagen Spot XS repermentada de mantir

# 5.2.5 **Análisis de las fuentes y destinos**

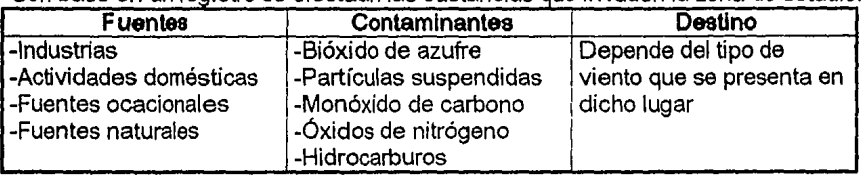

Con base en un registro se efectúan las sustancias que invaden la zona de estudio.

#### A continuación se clasifican las fuentes

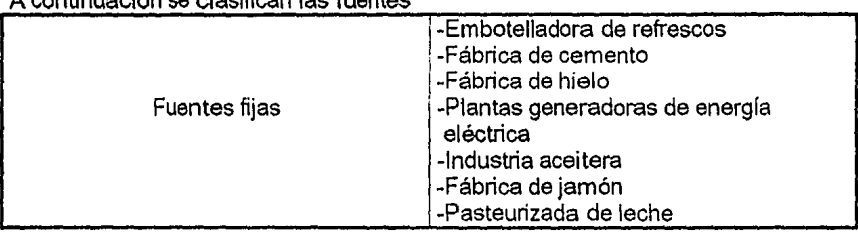

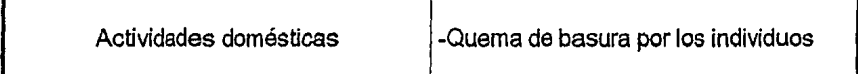

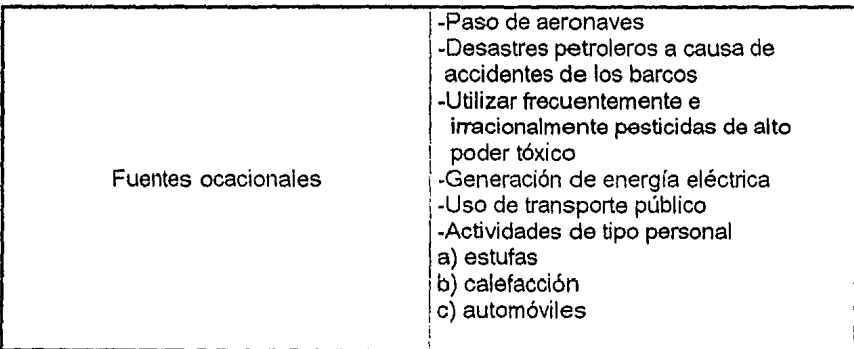

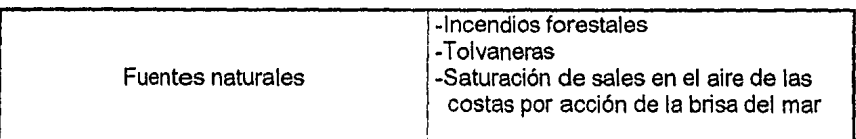

Información de base de datos (Paradox)

Esta base de datos es llenada con información proporcionada por:

-Canacintra

-INEGI

-SEDESOL

-Puertos Mexicanos

-Servicio Meteorológico Nacional S. A. R. H.

## 5.2.6 **Base de datos** (PARADOX)

Esta base de datos es la que nos permite la entrada, almacenamiento, análisis y presentación de los datos requeridos y generados por contaminantes atmosféricos en fuentes fijas (industrias, hoteles, etc).

Permitiendo si no del todo, alguna parte, para identificar los requerimientos de información y las posibilidades de análisis de industrías y hoteles localizadas en la Bahía de Acapulco.

> **tHA TESIS NO DEBE**  SALIR **BE LA BIBLIOTECA**

CAPITULO VI **CONCLUSIONES** Y **RECOMENDACIONES** 

#### 6. **CONCLUSIONES Y RECOMENDACIONES**

El trabajo es realizado tomando como base de título "Una metodología para la identificación de fuentes fijas de contaminantes atmosféricos, utilizando percepción remota".

Es importante enfatizar que en este problema planteado el proceso de planeación es una herramienta de ayuda en la solución, ya que en el diagnóstico se plantea el problema con aplicación de la percepción remota.

Además el trabajo fue realizado para dar a conocer y proporcionar a los interesados estudiosos de ingeniería, ecologistas, ambientistas y todos aquellos relacionados a proyectos ecológicos, sobre el acceso a la utilización de una herramienta adecuada así como enterarse de las técnicas de tratamiento digital de imágenes de satélite, mediante computadoras. El objetivo principal es dar a conocer una metodología para la identificación qe fuentes fijas de contaminantes atmosféricos, utilizando percepción remota, no el de identificar el contaminante, no con esto quiere decir que no se pueda detectar, sino que se requiere de un software sofisticado para la identificación del contaminante atmosférico.

Los resultados de la clasificación muestran la ubicación, distribución y área de una cantidad de hoteles y algunas industrias, algunos de estos asentados en los alrededores de la bahía.

Estos pueden descargar directamente bióxido de azufre y particulas suspendidas cerca de la bahía, otros lo hacen a través de duetos de chimeneas a distancia de la bahía que puede variar desde unas decenas hasta unos miles de metros. Los patrones de corrientes en la atmósfera y la intensidad de las descargas determinarán la distribución de sólidos en un patrón de distribución espacial complejo y dinámico.

Por lo tanto con esta técnica se obtienen grandes ventajas tales, como: facilitar una mayor eficiencia en el empleo de menor cantidad del personal e instrumentos de apoyo, no requiere la presencia física de los investigadores y consume menos tiempo en la realización en los estudios. Las limitaciones que se tienen al utilizar esta técnica en los estudios, es el conseguir una imagen de la zona de estudio para una fecha determinada.

El objetivo general especifico y particular fue cumplido, elaborando y aplicando la metodología para localizar las fuentes fijas de los contaminantes atmosféricos en la imagen digital XS SPOT de la Zona Bahía de Acapulco del 1 de Enero de 1986, aplicando componentes principales para generar una imagen con información en las primeras bandas ya que estas se encontraban distribuidas en las tres bandas, haciendo una composición en falso color de las tres bandas como se muestra en la página 52 en la cual se analizó las tonalidades de color, con la que se efectuo una clasificación. Al momento de elegir las clases se confundián éstas con los colores de pixeles por lo que se realizó un álgebra de bandas para poder definir en que color entraba la clase. Con esto se tenninó de definir la clasificación para tomar las clases de los cinco campos seleccionados, esto con el fin de poder separar las clases, obteníendose su área y color detenninado para cada una de las clases.

Conocer una técnica útil como herramienta, para la identificación de fuentes fijas de contaminantes atmosféricos con Percepción Remota, con conocimientos básicos de Licenciatura, del Instituto de Ingeniería y de cursos de actualización de SIG.

Las limitaciones que se tuvieron para este estudio de caso fueron que se hicieron arreglos al paquete para su instalación y operación del mismo.

Del ejemplo de aplicación no se pudieron localizar todas las industrias que se encuentran en el estado de Guerrero sobre la imagen SPOT; ya que dicha imagen abarca únicamente la zona bahía de Acapulco y es en ésta, donde se ubican las industrias de Acapulco de Juárez dedicadas a : Productos Alimenticios, Fabricación de calzado y Prendas de vestir, Fabricación de sustancias y Productos químicos y Fabricación de otros productos y Minerales no-metálicos, dicha industria junto con hoteles pertenecen al mismo campo, cuya clase cubre un área de 16.490 km2 su color de identificación es el amarillo, al momento de la clasificación supervisada.

En un análisis a este trabajo me percaté que esta técnica proporciona mayor eficiencia a quienes puedan utilizarlo en un momento dado; la metodología, permite detectar en áreas, zonas dentro del medio ambiente, las fuentes de emisiones de contaminantes atmosféricos; y para ello podrán valerse de la percepción remota, ya que con ella se puede demostrar y ubicar la zona donde se encuentren estos contaminantes y así prevenir los males que puedan ocacionar al ser humano. Por lo que queremos un Medio Ambiente más sano, donde se pueda combatir con todos los contaminantes que sólo destruyen al ser humano y su hábitat.

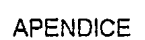

#### PARADOX

Base *de* datos *de* contaminantes atmosféricos

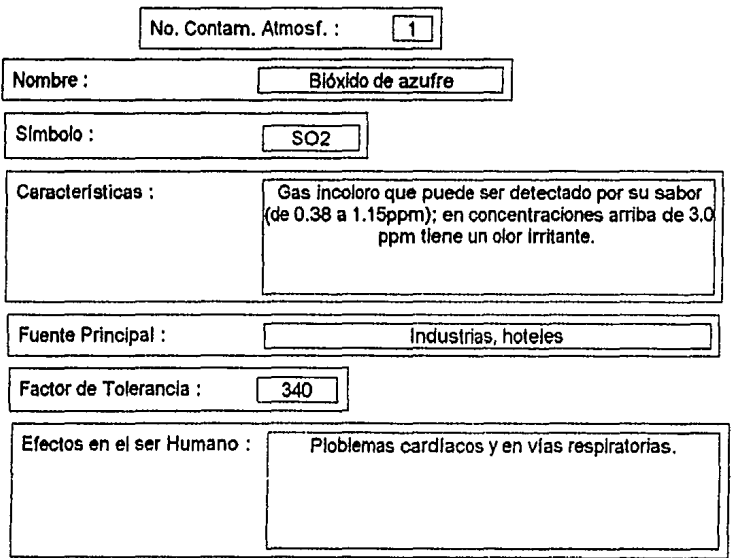

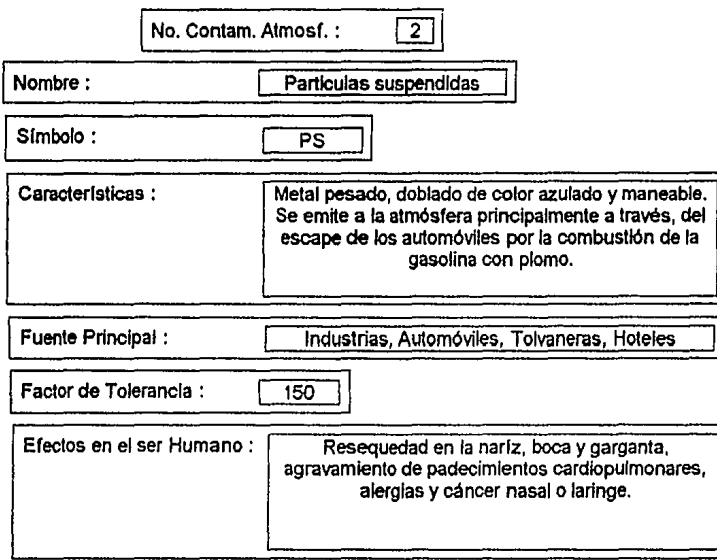

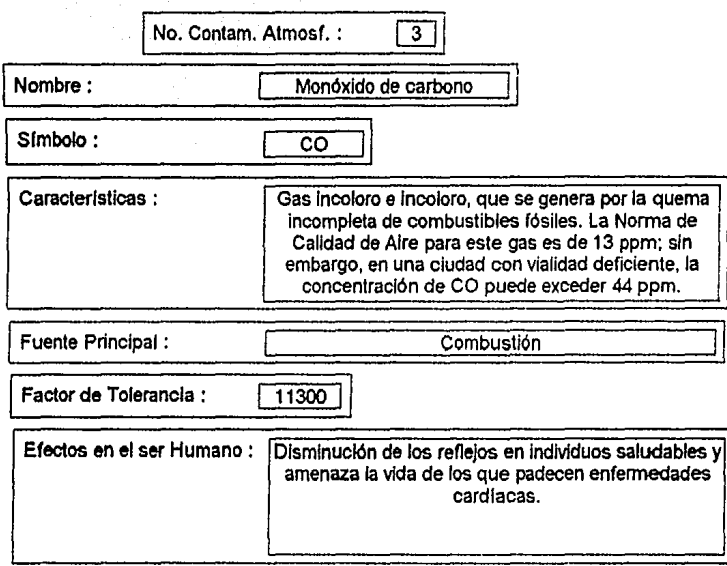

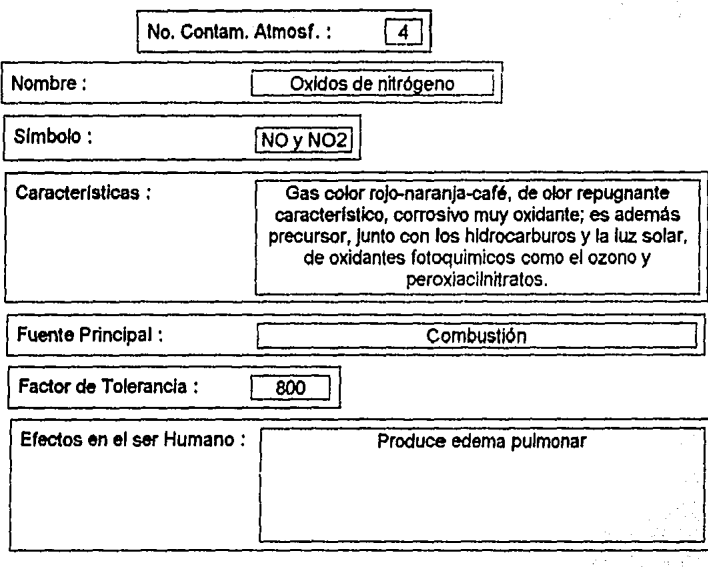
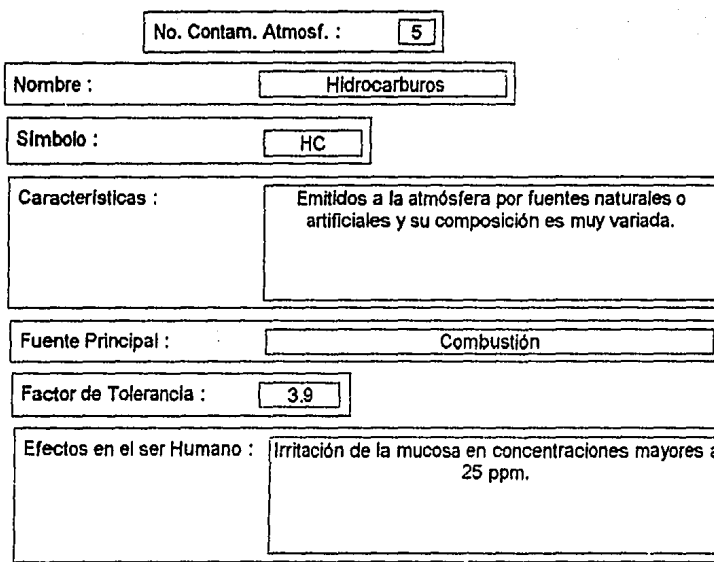

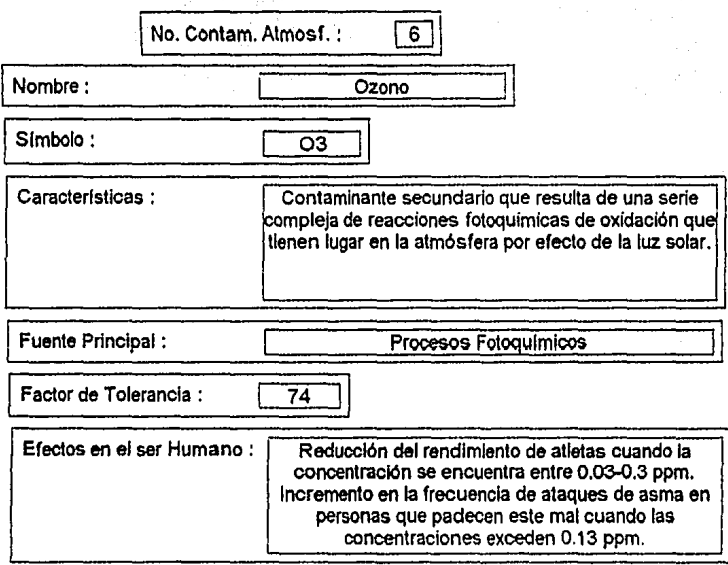

## **Bililiografía**

1. Bravo Alvarez Humberto(1987). La Contaminación Atmosféri- $\sim$ ca en México. Págs. 28-30, 164-209 $\sim$  algebra en  $\sim$ 

- 달부가 유용 사장 : [3] : [3] 2011 : 1988 daob∑rask v is t

i daga kida Kepertahan I

2 .catálogo de. lo,s Productos SPOT. y de los Servicios (1989), SPOT Image. Centre National d'Etudes Spatiales (CNESJ, France. Págs. 3-14,15-24

3. Centro Estatal de Estudios Municipales de Guerrero. Secretaría de Gobierno del Estado. de Guerrero,la.Edición (1988) .Págs.35-39

4.Colef I (1993) .Frontera y Medio.Ambiente, vol. V, El Colegio de la Frontera Norte y Universidad Autónoma de ciudad Juárez.:Páge.:165-173 ·.c.· •• 우리 회사의

5, Chuvieco Emilio ( 1990 J • Fundamentos de Teledetecdón Espa-  $(1/2)^{1/2}$ s (cal,. Editorial Rialp. Págs.:24-37,45-48 $\sim$ 

6.Esperanza E'igueroa de Contin (1980) .Atlas Geográfico e Histórico del Estado de Guerrero.Págs.29,84-85, 92-93.

to de exterior for

てもしいまい シャデッド・コー

그 두 번 내 집으로 보이는 사람은 무슨 것 같았다.

2019 : 1999 : *19*9

7. Fundación Friedrich Ebert (1990). Desarrollo y Medio Ambiente en México. Diagnóstico. Fundación Universo Veintiuno auspicio 1 Ed. Págs, 63-70

8. Gaceta Ecológica (Junio 1989). Secretaria de Desarrollo Urbano y Ecología, Diario Oficial de la Federación del 28 de Enero de 1988, Ley General del Equilibrio Ecológico y la Protección al Ambiente, Titulo Primero, Disposiciones Generales. Pág. 2

9. Lasselin Dominique & Darteyre Jean-Paul (1991). Iniciación a la detección y al Procesamiento de Imágenes, GDTA (Groupement Pour Le Developpement de la Teledetección Aerospatiales). Págs.8,11-13

10. Manuales Técnicos v de Instrucciones de Energía, 1 Combustibles y Su Combustion, IDAE (Instituto para la Diversificación y Ahorro de la Energía.  $(1983)$ . Págs. 25-42

11. Molina E. Sergio (1991). Turismo y Ecología, Editorial Trillas. Pags. 19-26, 37-40

12. Paquete SpiPR II, del Centro Científico de IBM, Versión 2.0 (1992). Manual Completo

13.Rastrepo Iván(l992) .La Contaminación Atmosférica en México, sus causas y Efectos en la Salud, Comisión Nacional de Desarrollos Humanos. Págs, 267-278.

14. Sánchez Rodriguez Roberto (1990). El Medio Ambiente co-<br>mo Frente de Conflicto en la Relación Binacional<br>México-Estados Unidos, El colegio de la Frontera Norte, Baja California, México. Págs. 27-60

15.Technogerma México'94.Confederación de Industriales de Alemania sobre Protección Ambiental. Simposios *y* Lecturas(Resúmenes) Palacio de los Deportes 16 al 25 de febrero 1994.